KfK 4773 Mai 1991

# **HEPAFIL**ein Programm zur Berechnung der Strömungsgrößen am Schwebstoffilter

F. Schlehuber, M. Fronhöfer, M. Neuberger Laboratorium für Aerosolphysik und Filtertechnik Projekt Nukleare Sicherheitsforschung

Kernforschungszentrum Karlsruhe

 $\mathcal{L}(\mathcal{L})$  and  $\mathcal{L}(\mathcal{L})$  .  $\label{eq:2.1} \frac{1}{\sqrt{2}}\int_{\mathbb{R}^3}\frac{1}{\sqrt{2}}\left(\frac{1}{\sqrt{2}}\right)^2\frac{1}{\sqrt{2}}\left(\frac{1}{\sqrt{2}}\right)^2\frac{1}{\sqrt{2}}\left(\frac{1}{\sqrt{2}}\right)^2\frac{1}{\sqrt{2}}\left(\frac{1}{\sqrt{2}}\right)^2.$ 

 $\label{eq:2} \mathcal{L} = \mathcal{L}^{\mathbf{N}} \left( \mathcal{L} \right) \left( \mathcal{L} \right) \left( \mathcal{L} \right) \left( \mathcal{L} \right)$ 

 $\label{eq:2} \begin{split} \mathcal{L}_{\text{max}}(\mathbf{r}) = \mathcal{L}_{\text{max}}(\mathbf{r}) \mathcal{L}_{\text{max}}(\mathbf{r}) \,, \end{split}$ 

## KERNFORSCHUNGSZENTRUM KARLSRUHE Laboratorium für Aerosolphysik und Filtertechnik Projekt Nukleare Sicherheitsforschung

## **KfK4773**

## HEPAFIL- ein Programm zur Berechnung der Strömungsgrößen am Schwebstoffdter

## F. Schlehuber, M. Fronhöfer, M. Neuherger

Kernforschungszentrum Karlsruhe GmbH, Karlsruhe

Als Manuskript gedruckt Für diesen Bericnt behalten wir uns alle Rechte vor

 $\bar{z}$ 

 $\hat{\mathcal{A}}$ 

 $\sim$ 

 $\mathcal{A}$ 

Kernforschungszentrum Karlsruhe GmbH Postfach 3640, 7500 Karlsruhe 1

ISSN 0303-4003

## Zusammenfassung

Mit HEPAFIL steht dem LAF II ein FORTRAN Programm zur Berechnung verschiedener am Schwebstoffilter auftretender Strömungsgrößen zur Verfügung. Dabei werden nahezu alle auf dem Markt befindlichen tiefgefalteten Bauarten für die Kerntechnik berücksichtigt, wie z.B. hochfeste Filter mit schrägplissierten Separatoren, Filter der Reinraumtechnik so wie die Qualitätsstufen EU 6 und EU 8 mit sehr geringem Widerstand des Filtermediums. Die von HEP AFIL berechneten Filterkennlinien konnten in umfangreichen Verifikationsexperimenten bestätigt werden. Die benutzerfreundliche PC-Version mit integrierter Programmbibliothek HEP AGAS bietet sowohl dem Wissenschaftler bei der Filterentwicklung als auch dem Filterhersteller bei der Auslegung ein nützliches Hilfsmittel. Die Kenntnis von Druck und Geschwindigkeiten im Filterelement ermöglicht genauere Untersuchungen der Schadensmechanismen und der Filtrationseigenschaften bei den unterschiedlichsten Anströmbedingungen. Neuester akademischer Anwendungsfall sind grundsätzliche Untersuchungen zur Abreinigbarkeit von Schwebstoffiltern. Dem Filterhersteller ermöglicht HEPAFIL die gezielte Verbesserung und Optimierung bezüglich Druckverlust, Schadensdifferenzdruck und Herstellungskosten ohne den umfangreichen Bau und Test von Prototypen.

 $HEPA FIL - a program for the calculation of the fluid dynamics of high efficiency$ particulate air filter units

## Abstract

With HEPAFIL, LAF II provides a FORTRAN program for the calculation of various parameters associated with the fluid dynamics of high efficiency particulate air filter units. Most of the currently available commercial deep pleat designs have been taken into consideration, e.g., high strength nuclear grade units employing separators with inclined corrugations, units for clean room applications, as well as low and medium efficiency EU 6 and EU 8 types having very low pressure drops. The flow resistance curves obtained from HEPAFIL could be verified in extensive experimental tests. A user-friendly PC version with the integrated program library HEPAGAS can serve as a useful tool to the researcher in filter development as well as to the filter manufacturer for cost reduction analyses. Knowledge of the distributions of airstream, pressures and velocities within the flow channels of the filter pack allows more precise investigations of failure mechanisms and filtration characteristics for a wide range of flow conditions. The newest scientific application involves fundamental investigations into the cleanability of HEPA filter units. HEPAFIL offers filter manufacturers the opportunity to improve and optimize filter performance with respect to pressure drop, burst strength, and material costs, with a minimum of prototype fabrication and testing.

## **Inhaltsverzeichnis**

 $\sim$ 

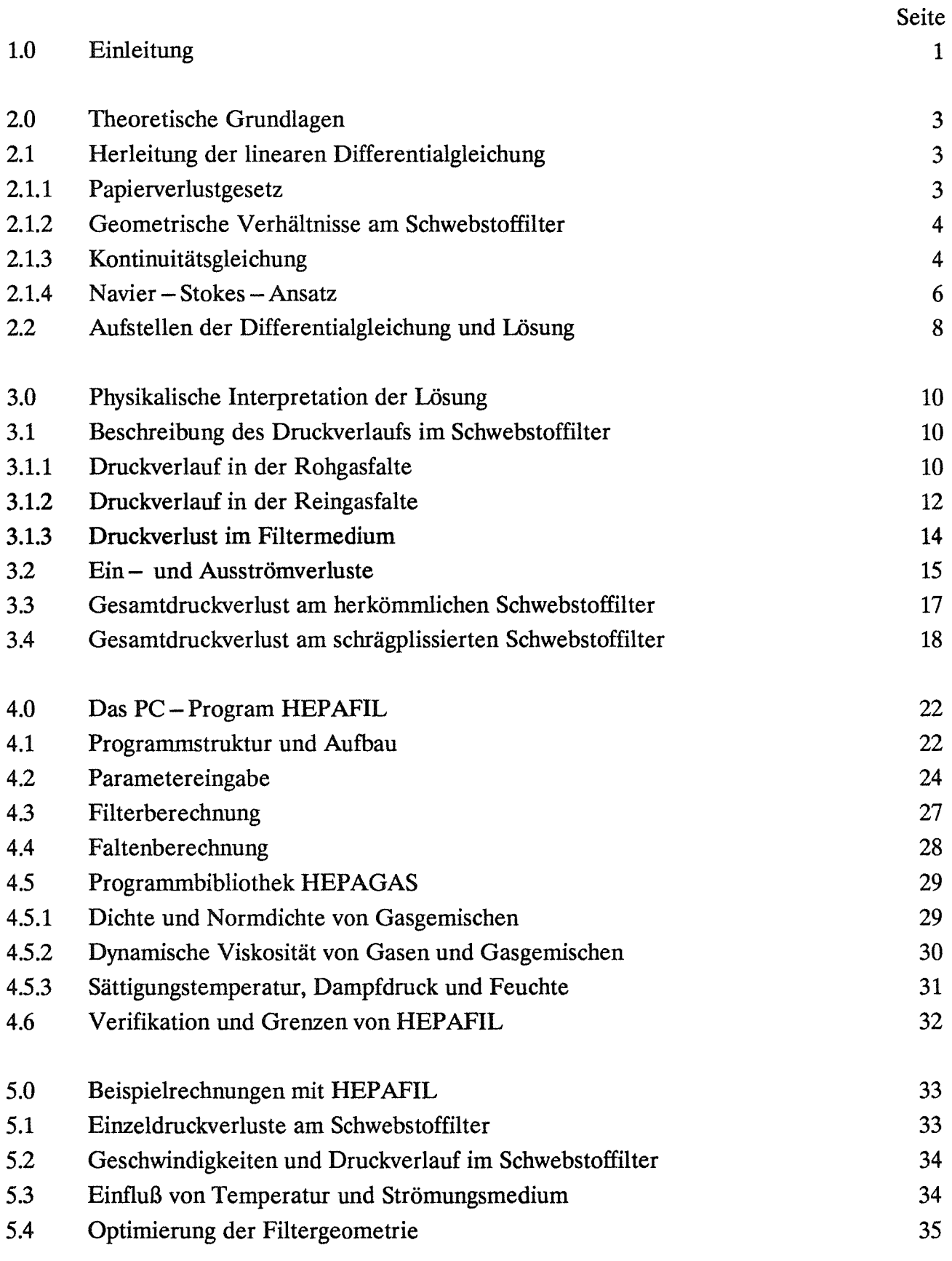

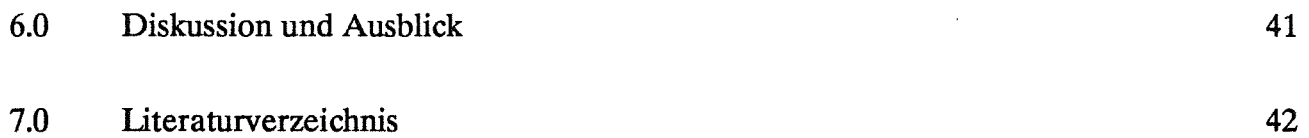

 $\mathcal{L}^{\text{max}}_{\text{max}}$ 

 $\bar{\mathcal{A}}$ 

42

 $\mathcal{L}^{\text{max}}_{\text{max}}$ 

## 1.0 Einleitung

Im Rahmen einer Rechencodeentwicklung zur Bestimmung der Störfallbeanspruchungen innerhalb von Lüftungsanlagen ist es erforderlich, die  $\Delta p - \dot{V}$ -Kennlinien aller Anlagenkomponenten mathematisch zu beschreiben. In diesem Bericht werden die theoretischen Grundlagen zur Modeliierung der Druckverlustkennlinie von handelsüblichen Schwebstoffiltern mit plissierten Abstandshaltern beschrieben. Diese Filter finden in kerntechnischen Einrichtungen und in der Reinraumtechnik eine breite Anwendung. Ziel dieser Arbeit war die Berechnung des zu erwartenden Gesamdruckverlusts aus den charakteristischen geometrischen Abmessungen, den Papierdaten und den Anströmbedingungen. Hierzu wird eine die Strömungsverhältnisse beschreibende Differentialgleichung hergeleitet, mit deren analytischen Lösung sich sowohl der Gesamtdruckverlust als auch die in der Filterfalte auftretenden Drücke und Geschwindigkeiten berechnen lassen.

Hierauf aufbauend wurde am LAF II das für den PC geeignete Filterberechnungsprogramm HEPAFIL entwickelt, das besonders zur Optimierung von Filtergeometrien und zur Untersuchung von Schadensmechanismen aufgrund der in der Filterfalte auftretenden Druckbelastungen geeignet ist. Im Hinblick auf Störfalluntersuchungen können mit Hilfe der im Programm integrierten Bibliothek HEP AGAS verschiedene Gase und Gasgemische als Strömungsmedium vorgegeben werden.

Welche Möglichkeiten mit HEP AFIL zur Filterentwicklung bzw. Optimierung gegeben sind, soll anhand zahlreicher Beispielrechnungen gezeigt werden.

## 2.0 Theoretische Grundlagen

2.1 Herleitung der linearen Differentialgleichung zur Beschreibung der Strömungsverhältnisse im Schwebstoffilter

#### 2.1.1 Papierverlustgesetz

Zur Beschreibung des Druckverlusts von Filtermedien werden in der Literatur einige Rechenmodelle genannt, die alle auf dem Widerstandsverhalten des querangeströmten Zylinders aufgebaut sind. Alle Autoren  $\lceil 1 \rceil \lceil 2 \rceil$  geben für nicht all zu hohe Strömungsgeschwindigkeiten Vpap durch das Filtermedium folgende Beziehung an:

$$
\Delta p \sim v_{\text{pap.}}
$$

Nach Löffler [1] gilt der lineare Zusammenhang für Re < 1, wobei Re berechnet wird aus:

$$
\text{Re} = \frac{\text{v}_{\text{Pap}} \cdot \text{D}_{\text{f}} \cdot \rho}{\eta \cdot \varepsilon}
$$

Eine Abschätzung der maximal möglichen Reynoldszahl für die Durchströmung handelsüblicher Schwebstoffilter kann mit folgenden Werten vorgenommen werden:

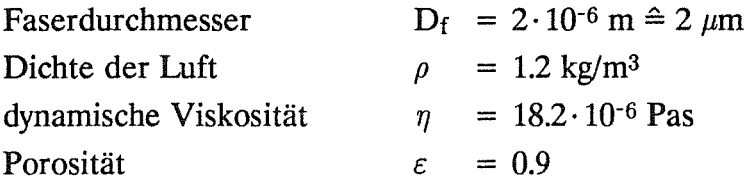

Hierbei ist der Faserdurchmesser D<sub>f</sub> mit 2  $\mu$ m relativ groß gewählt und die Porosität  $\varepsilon = 0.9$ stellt für Schwebstoffilter die untere Grenze dar. Für Re gilt:

$$
\text{Re} \approx 0.15 \cdot \text{v}_{\text{pap}}
$$

Die Bedingung Re < 1 ist somit in jedem Fall für Papieranströmgeschwindigkeiten Vpap < 6.6 m/s erfüllt. Da selbst bei hochfesten Schwebstoffiltern Vpap deutlich kleiner ist als 1 m/s, kann der Fall Re  $> 1$  und somit ein nichtlinearer  $\Delta p - \dot{V} - Z$ usammenhang ausgeschlossen werden.

Da zur Berechnung des Druckverlustes von Faserschichten der Faserdurchmesser, die Porosität und die Schichtdicke sehr genau bekannt sein müssen und die in der Literatur

aufgeführten Rechenmodelle sehr unterschiedliche Ergebnisse liefern, wurde im Programm HEPAFIL auf die  $\Delta p$ -Berechnung aus den Daten des Filtermediums verzichtet. Abschätzungen zeigen, daß bei Nennvolumenstrom über 80% des Gesamtdruckverlustes eines Filters aus der Durchströmung des Mediums resultieren. Darum ist die exakte Kenntnis des Papierwiderstands für die genaue Berechnung des Druckverlustes bei kleinen Anströmgeschwindigkeiten von großer Bedeutung. HEP AFIL verwendet die Beziehung:

$$
\Delta p_{Pap} = \xi \cdot v_{Pap} [Pa]
$$
 (1)

$$
\text{mit:} \qquad \xi \qquad = \rho \cdot \mathbf{W}_{\text{pap}} / (\rho_0 \cdot \mathbf{w}_0) \left[ \text{Pa s/m} \right] \tag{2}
$$

Hierbei ist W<sub>pap</sub> der auf die Dichte  $\rho_0 = 1.1884 \text{ kg/m}^3$  ( $p_0 = 1 \text{ bar}$ ,  $T_0 = 293^\circ$  K) und die Anströmgeschwindigkeit w<sub>0</sub> = 2.5 cm/s bezogene Papierwiderstand in Pa, der den Datenblättern der Papier - oder Filterhersteller zu entnehmen ist.

#### 2.1.2 Geometrische Verhältnisse am Schwebstoffilter

Den grundsätzlichen Aufbau eines Schwebstoffilters zeigt Bild 1. Die geometrischen Verhältnisse dieses Filterelemente sind durch die in den Bildern 2 und 3 eingezeichneten Parameter, der Faltenbreite b<sub>1</sub>, der Papierdicke s, der Dicke der Abstandshalter (Separatoren) sep, der Faltungstiefe t und dem Plissierwinkel  $\beta$  vollständig charakterisiert.

Als Filteranströmgeschwindigkeit wo wird im folgenden immer die über den Anströmquerschnitt  $A_0 = h \cdot b$  gemittelte Strömungsgeschwindigkeit des Rohgases bezeichnet. Hierbei sind h die Höhe und b die Breite des Separatorpacks, also die Außenmaße des Filters abzüglich der Abmessungen von Rahmenkonstruktion und Vergußmasse.

#### 2.1.3 Kontinuitätsgleichung

Die Kontinuitätsgleichung liefert für das in Bild 3 dargestellte Volumenelement ( $\rho$ =const.):

$$
w_i(z) \cdot A_F = w_i(z + \Delta z) \cdot A_F + v_{pap}(z + \Delta z/2) \cdot A_P \tag{3}
$$

$$
mii: \quad A_F = \frac{1}{2} \cdot 2a \cdot b_1 = a \cdot b_1 \text{ (Dreieckfläche)}
$$
\n(3a)

$$
A_{\rm p} = 2 \cdot a \cdot \Delta z \tag{3b}
$$

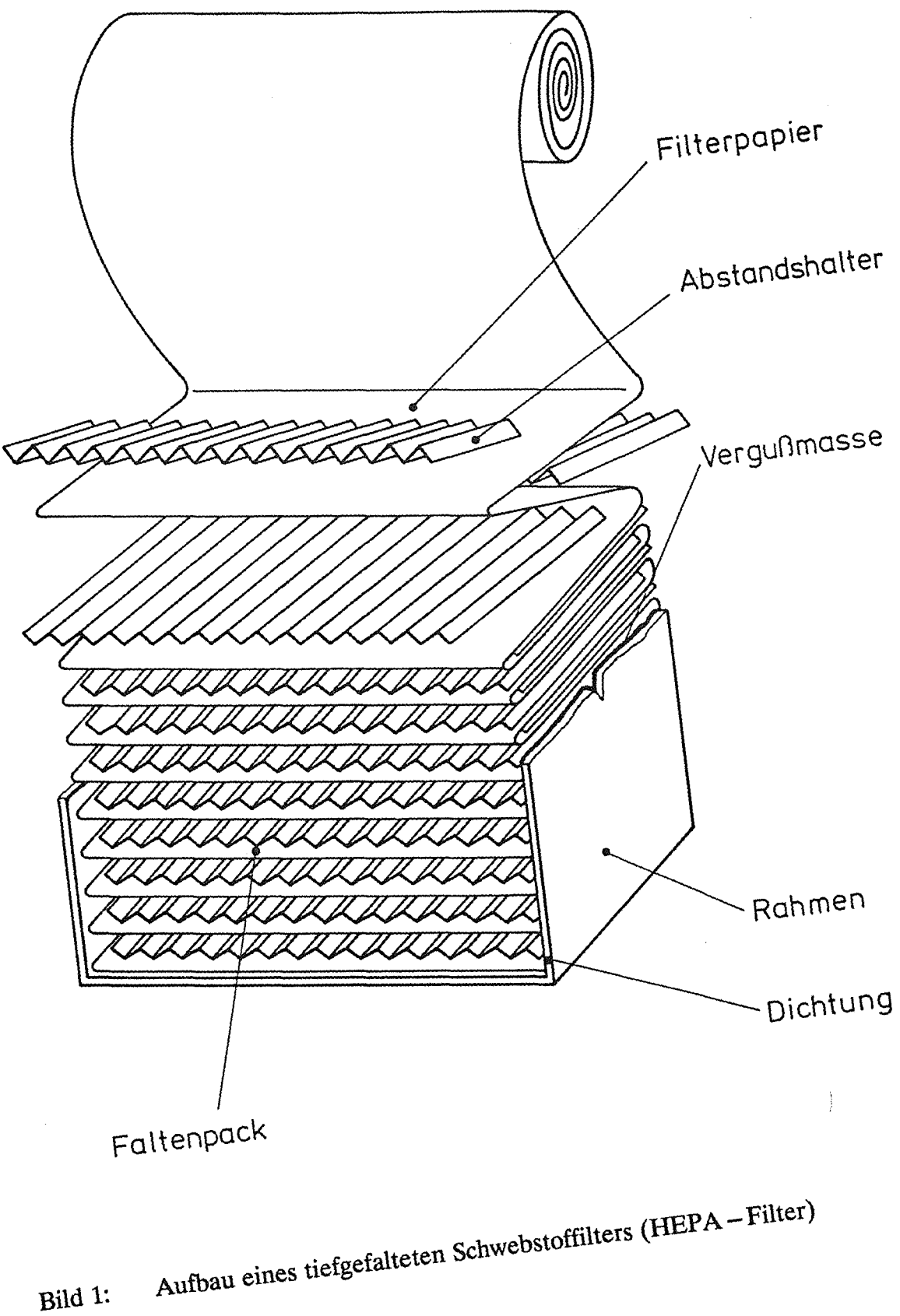

Bild 1:

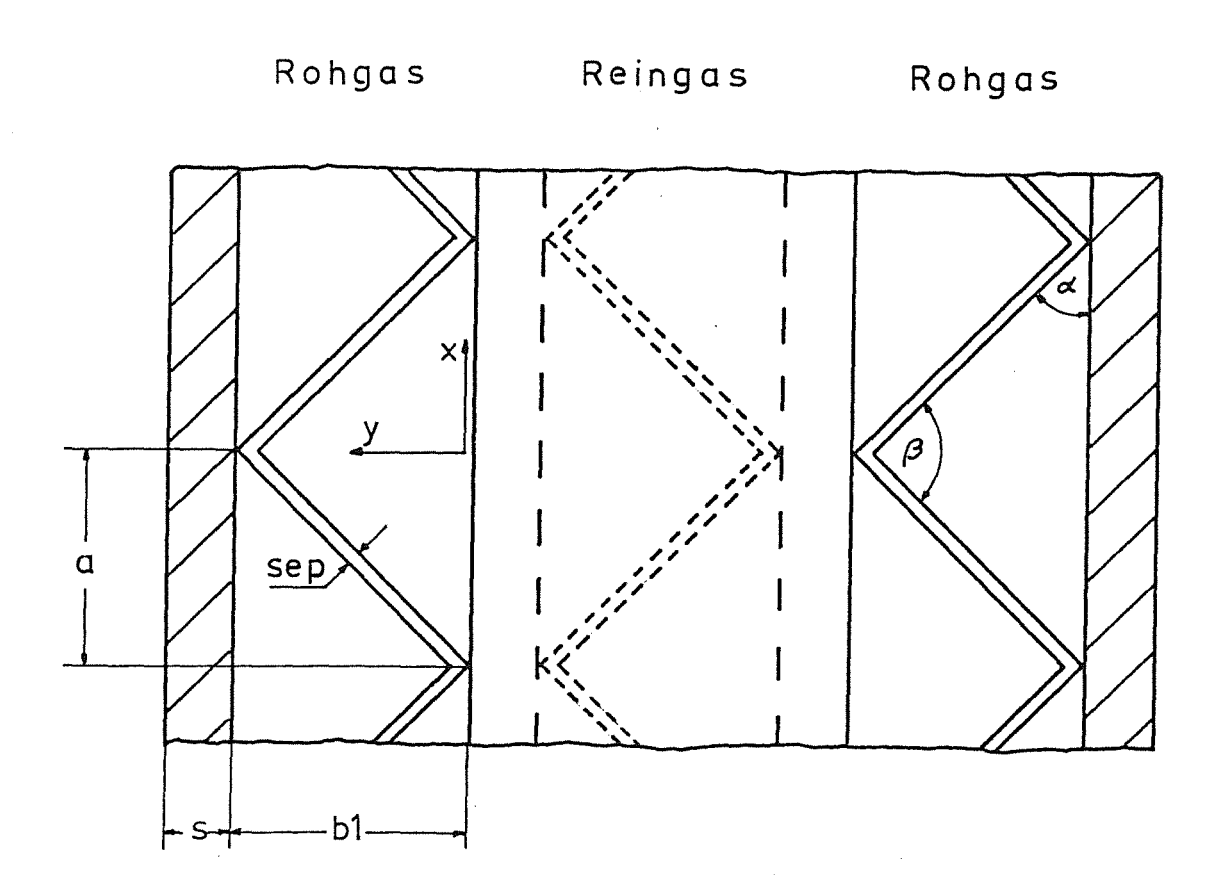

Bild 2: Geometrische Verhältnisse am Separator (idealisiert)

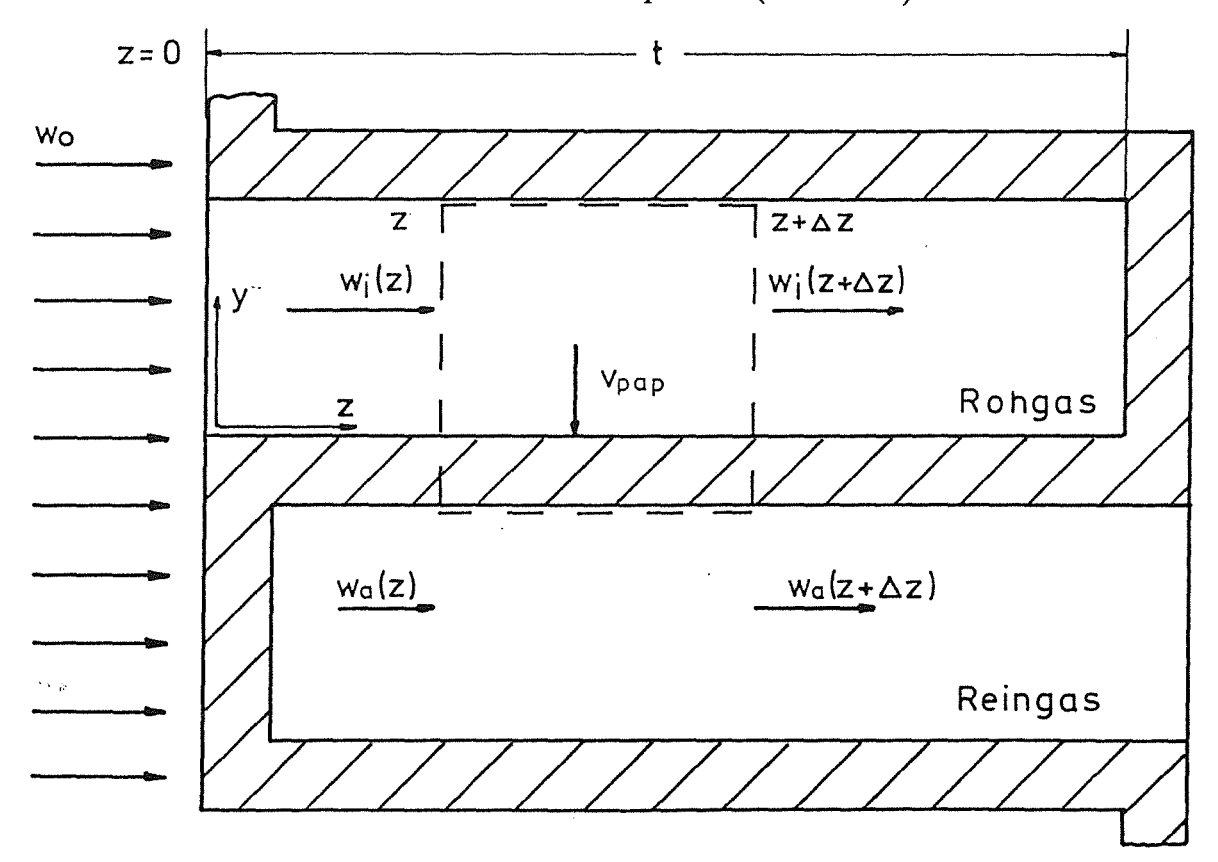

Bild 3: Geometrische Verhältnisse in der Filterfalte (idealisiert)

(3a) und (3b) eingesetzt in (3) ergibt:

$$
\frac{w_i(z) - w_i(z + \Delta z)}{\Delta z} = \frac{2}{b_1} \cdot v_{pap}(z + \Delta z/2)
$$

für  $\Delta z \rightarrow 0$  ergibt sich für v<sub>pap</sub> an beliebiger Stelle z mit  $0 < z < t$ :

$$
v_{\text{pap}}(z) = -\frac{b_1}{2} \cdot \frac{d}{dz} \cdot w_i(z). \tag{4}
$$

Für den Druckverlust im Filtermedium an der Stelle z gilt nach Gleichung (1):

$$
\Delta p_{\text{pap}}(z) = p_i(z) - p_a(z) = \xi \cdot v_{\text{pap}}(z). \tag{5}
$$

Aus (4) und (5) und Ableitung nach z erhält man:

$$
\frac{\mathrm{d}}{\mathrm{d}z}p_i(z) - \frac{\mathrm{d}}{\mathrm{d}z}p_a(z) = -\frac{\mathrm{b}_1}{2} \cdot \xi \cdot \frac{\mathrm{d}^2}{\mathrm{d}z^2} \cdot w_i(z) \tag{6a}
$$

oder

$$
\frac{d\Delta p_{\text{pap}}(z)}{dz} = -\frac{b_1}{2} \cdot \xi \cdot \frac{d^2}{dz^2} \cdot w_i(z)
$$

(6b)

Gleichung (6a) beschreibt somit den Zusammenhang zwischen dem statischen Druck jeweils auf Roh- und Reingasseite und der über den Dreieckquerschnitt gemittelten Strömungsgeschwindigkeit Wi(z) in der inneren Filterfalte.

#### 2.1.4 Navier-Stokes-Ansatz

 $\sim$ 

Einen weiteren Zusammenhang zwischen dem Druckverlauf in der Rohgasfalte Pi(z) und der Geschwindigkeit erhält man durch Ansatz der Navier- Stokes- Differentialgleichung in Stromrichtung z:

$$
\frac{\partial p}{\partial z} = - \rho \left[ u \frac{\partial w}{\partial x} + v \frac{\partial w}{\partial y} + w \frac{\partial w}{\partial z} \right] + \mu \left[ \frac{\partial^2 w}{\partial x^2} + \frac{\partial^2 w}{\partial y^2} + \frac{\partial^2 w}{\partial z^2} \right] \tag{7}
$$

Durch folgende Vereinfachungen kann die Gleichung in eine integrierbare Form gebracht werden.

- 1. Die partiellen Ableitungen  $\frac{\partial p}{\partial x}$  und  $\frac{\partial p}{\partial y}$  können vernachlässigt werden. Damit kann die partielle Ableitung  $\frac{\partial p}{\partial z}$  in eine totale Ableitung  $\frac{dp}{dz}$  umgeschrieben werden.
- 2. Da die Strömungsgeschwindigkeit durch das Filtermedium  $v_{pap}$  (z) <  $v_i(z)$  und mit Gleichung (7) nur die auf der Schwerlinie der dreieckförmigen Filterfalte auftretende Maximalgeschwindigkeit (ws) betrachtet werden soll, können die Geschwindigkeiten u ( $x_s$ , $y_s$ , $z$ ) und v ( $x_s$ , $y_s$ , $z$ ) ebenfalls vernachlässigt werden.
- 3. Wie numerische Rechnungen zeigen, läßt sich der Term  $\eta \cdot \left| \frac{\partial^2 w}{\partial x^2} + \frac{\partial^2 w}{\partial y^2} \right|$  mit ausreichender Genauigkeit durch den Ausdruck

$$
-k\mu\left(\alpha\right)\cdot\eta\cdot w_i(z)/b_1^2
$$

ersetzen. In k $\mu$  ( $\alpha$ ) gehen neben dem Basiswinkel  $\alpha$  die dimensionslosen Größen Rohrreibungsbeiwerte und die Reynoldszahl ein ( $\alpha = 90^{\circ} - \beta/2$ ).

Bei Betrachtung der Maximalgeschwindigkeit Ws auf der Schwerlinie vereinfacht sich Gleichung (7) zu:

$$
\frac{\mathrm{dp}}{\mathrm{dz}} = -\rho \cdot w_{s}(z) \cdot \frac{\mathrm{dw}_{s}(z)}{\mathrm{dz}} - k\mu \cdot \eta \cdot \frac{w(z)}{b_{1}^{2}} + \eta \cdot \frac{\mathrm{d}^{2}w_{s}(z)}{\mathrm{d}\tilde{z}}
$$
(8)

Mittels der Konstanten kw läßt sich der Zusammenhang zwischen der Maximalgeschwindigkeit Ws und der über den dreieckförmigen Querschnitt gemittelten Geschwindigkeit w(z) beschreiben. Dabei ist k<sub>w</sub> nur vom Basiswinkel  $\alpha$  abhängig ( $\alpha = 90^{\circ} - \beta/2$ ). Es gilt:

$$
k_w(\alpha) = \frac{w_s(z)}{w(z)} \tag{9}
$$

Der Druckverlauf läßt sich somit für die roh- und reingasseitige Filterfalte explizit darstellen. Für die Rohgasseite (Index i) gilt:

$$
\frac{dp_i}{dz} = -\rho \cdot k_w^2 \cdot w_i \cdot \frac{dw_i}{dz} - k\mu \cdot \eta \cdot \frac{w_i}{b_1^2} + \eta \cdot kw \cdot \frac{d^2w_i}{dz^2}
$$
(10)

Für die Reingasseite (Index a) gilt:

$$
\frac{\mathrm{d}p_a}{\mathrm{d}z} = -\rho \cdot k_w^2 \cdot w_a \cdot \frac{\mathrm{d}w_a}{\mathrm{d}z} - k\mu \cdot \eta \cdot \frac{w_a}{b_1^2} + \eta \cdot k_w \cdot \frac{\mathrm{d}^2 w_a}{\mathrm{d}z^2} \tag{11}
$$

Hierbei gilt für die mittlere Geschwindigkeit längs z auf der Reingasseite:

$$
w_a(z) = w_e - w_i(z) \tag{12}
$$

Die mittlere Eintrittsgeschwindigkeit in die Filterfalte we läßt sich durch eine Kontinuitätsbetrachtung an der Stelle  $z = 0$  in Abhängigkeit der Filtergeometrie und der Filteranströmgeschwindigkeit wo darstellen. Es gilt:

$$
w_e = 2 \cdot w_0 \cdot \frac{b_1 + s}{b_1 - \frac{sep}{\cos \alpha}}
$$
 (13)

## *22* Aufstellung der Differentialgleichung für Wi(z) und Lösung

Zur anschaulicheren Darstellung werden folgende Vereinfachungen in der Schreibweise vorgenommen:

$$
w_i' = \frac{dw_i(z)}{dz};
$$
  

$$
w_i'' = \frac{d^2w_i(z)}{dz^2}
$$

Nach (6a) gilt:  $-\frac{b_1}{2}\xi \cdot w_i" = \frac{dp_i(z)}{dz} - \frac{dp_a(z)}{dz}$  (14)

(10) und (11) eingesetzt in (14) ergibt:

$$
-\frac{b_1}{2}\cdot \xi \cdot w_i" = -\rho \cdot k_w^2 \cdot w_e \cdot w_i' - 2 \cdot k\mu \cdot \eta \cdot \frac{w_i}{b_1^2} + k\mu \cdot \eta \cdot \frac{w_e}{b_1^2} + 2 \cdot \eta \cdot k_w \cdot w_i"
$$

Nach Umformung erhält man

$$
\left[\frac{\mathbf{b}_1}{2}\xi + 2 \cdot \eta \cdot \mathbf{k}_w\right] w_i" - \rho \cdot \mathbf{k}_w^2 \cdot w_e \cdot w_i' - 2 \cdot \mathbf{k} \mu \cdot \eta \cdot \frac{1}{\mathbf{b}_1^2} \cdot w_i = -\mathbf{k} \mu \cdot \eta \cdot \frac{w_e}{\mathbf{b}_1^2}
$$
(15)

Zur einfacheren Schreibweise gilt:

$$
A = \frac{b_1}{2} \cdot \xi + 2 \cdot \eta \cdot k_w
$$
  
\n
$$
B = -\rho \cdot k_w^2 \cdot w_e
$$
  
\n
$$
C = -2 \cdot k\mu \cdot \eta/b_1^2
$$
  
\n
$$
D = -k\mu \cdot \eta \cdot w_e/b_1^2
$$

Die lineare, inhomogene Differentialgleichung zweiter Ordnung mit konstanten Koeffizienten schreibt sich in der Form:

$$
A \cdot w_i" + B \cdot w_i' + C \cdot w_i = D
$$

Es gelten die Randbedingungen:

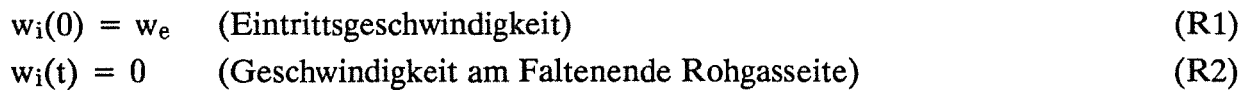

Durch Setzen von

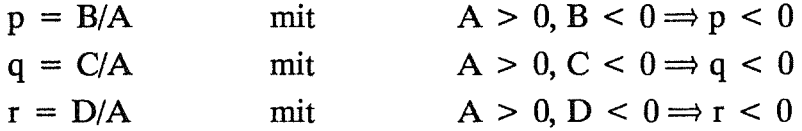

erhält man die normierte Differentialgleichung:

 $w_i'' + p \cdot w_i' + q \cdot w_i = r$ , mit r als Inhomogenität

 $\sim 10^7$ 

Eine Abschätzung von m für die Lösung der homogenen Differentialgleichung  $(r = 0)$  ergibt mit dem Ansatz w(z) =  $C \cdot e^{m \cdot z}$ :

$$
m^{2} + p \cdot m + q = 0
$$
  

$$
m_{1,2} = -\frac{p}{2} \pm \sqrt{\frac{p^{2}}{4} - q}
$$

Da p < 0 und q < 0 gibt es für m immer zwei Lösungen  $(m_1, m_2)$ . Für die Geschwindigkeit auf der Schwerelinie längs der Variablen z gilt unter Berücksichtigung der Randbedingungen (R1, R2) für die inhomogene Differentialgleichung  $(r\neq 0)$ :

$$
\boldsymbol{10}
$$

$$
w_i(z) = C_1 \cdot e^{-m_1 \cdot z} + C_2 \cdot e^{-m_2 \cdot z} + C_0 \tag{16}
$$

mit:

$$
m_{1,2} = -\frac{p}{2} \pm \sqrt{\frac{p^2}{4} - q}
$$
  
\n
$$
C_1 = -\frac{1}{2} \cdot w_e \left[1 + e^{m_2 \cdot t}\right] / \left[e^{m_1 \cdot t} - e^{m_2 t}\right]
$$
\n(17)

$$
C_2 = \frac{1}{2} \cdot w_e \Big[ 1 + e^{m_2 \cdot t} \Big] / \Big[ e^{m_1 \cdot t} - e^{m_2 t} \Big]
$$
 (18)

$$
C_0 = \frac{1}{2} \cdot w_e \tag{19}
$$

Mit Gleichung (16) und den Koeffizienten aus (17), (18) und (19) können nun alle im Filter auftretenden Druckverluste berechnet werden.

## 3.0 Physikalische Interpretation der Lösung

3.1 Beschreibung des Druckverlaufs im Scbwebstoffilter

## 3.1.1 Druckverlauf in der Rohgasfalte

Für die Druckänderung  $\Delta p_i(z)$  in der Rohgasfalte vom Eintritt bis zu einer beliebigen Stelle z gilt:

$$
\Delta p_i(z) = p_i(z) - p_i(0) = \int_0^z \frac{dp_i(z)}{dz} dz
$$
 (20)

Mit dem in Gleichung (10) beschriebenen Druckgradienten eingesetzt in (20) erhält man:

$$
\Delta p_i(z) = \int_0^z \left[ -\rho \cdot k_w^2 \cdot w_i \frac{dw_i}{dz} - k\mu \cdot \eta \cdot \frac{w_i}{b_1^2} + \eta \cdot k_w \cdot \frac{d^2 w_i}{dz^2} \right] dz \tag{21a}
$$

$$
\Delta p_i(z) = \Delta p_{idw}(z) + \Delta p_{irw}(z) + \Delta p_{ium}(z)
$$
\n(21b)

Nach Gleichung (21) setzt sich die Druckänderung  $\Delta p_i(z)$  gegenüber dem Druck im Eintrittsquerschnitt aus drei Summanden zusammen. Unter Berücksichtigung der in Gleichung (16) angegebenen Beziehung für die Geschwindigkeit Wi(z) und der Gleichungen (17), (18) und (19) lassen sich die Summanden wie folgt darstellen:

a) Zunahme des statischen Drucks aufgrund verzögerter Strömung nach dem Eintritt in das Filter. Es gilt:

$$
\Delta p_{\text{idw}} = - \rho \cdot k_w^2 \int_0^z w_i \cdot \frac{dw_i}{dz} dz = \left[ -\frac{1}{2} \cdot \rho \cdot k_w^2 \cdot w_i^2(z) \right]_0^z \tag{22}
$$

Mit:  $w_i(0) = w_e$  erhält man für die dynamische Druckänderung von  $z = 0$  bis z:

$$
\Delta p_{\text{idw}}(z) = \frac{1}{2} \cdot \rho \cdot k_w^2 \cdot (w_e^2 - w_i^2(z)) \tag{23}
$$

Mit Gleichung (16) quadriert ergibt sich für die Druckänderung  $\Delta p_{idw}(z)$ :

$$
\Delta p_{\text{idw}}(z) = \frac{1}{2} \cdot \rho \cdot k_w^2 \cdot \left[ \frac{3}{4} \cdot w_e^2 - C_1^2 \cdot e^{2 \cdot m_1 \cdot z} - C_2^2 \cdot e^{2 \cdot m_2 \cdot z} - 2 \cdot C_1 \cdot C_2 \cdot e^{(m_1 + m_2) \cdot z} - w_e \cdot \left[ C_1 \cdot e^{m_1 \cdot z} + C_2 \cdot e^{m_2 \cdot z} \right] \right]
$$
(24)

Mit  $w_i(t) = 0$  gilt für  $\Delta p_{idw}(t)$  am Ende der Rohgasfalte:

$$
\Delta p_{\text{idw}}(t) = \frac{1}{2} \cdot \rho \cdot k_w^2 \cdot w_e^2 \tag{25}
$$

b) Der zweite Summand kann als Wandreibungsverlust interpretiert werden. Hierbei enthält der das Geschwindigkeitsprofil im Dreieckquerschnitt beschreibende Wert *k* $\mu$  einen Reibungsbeiwert  $\lambda$ c. Es gilt:

$$
\Delta p_{irw} = - k\mu \cdot \frac{\eta}{b_1^2} \cdot \int_0^z w_i(z) dz \qquad (26)
$$

Mit Gleichung (16) integriert nach z erhält man für den Druckverlust durch Wandreibung

von  $z = 0$  bis z:

$$
\Delta p_{irw}(z) = k\mu \cdot \frac{\eta}{b_1^2} \cdot \left[ \frac{C_1}{m_1} \cdot \left[ e^{m_1 \cdot z} - 1 \right] + \frac{C_2}{m_2} \cdot \left[ e^{m_2 \cdot z} - 1 \right] + \frac{1}{2} w_e \cdot z \right]
$$
\n(27)

c) Aufgrund eines nicht konstanten Geschwindigkeitsgradienten längs der Filterfalte entsteht durch Umformung des Strömungsprofils ein weiterer Druckverlust  $\Delta p_{\text{ium}}$  für den gilt:

$$
\Delta p_{\text{ium}}(z) = \int_{0}^{z} \eta \cdot k_{w} \cdot \frac{d^{2}w_{i}(z)}{dz^{2}} dz = \left[\eta \cdot k_{w} \cdot \frac{dw_{i}(z)}{dz}\right]_{0}^{z}
$$
(28)

Mit (16) differenziert nach z gilt für  $\Delta p_{ium}$  von z = 0 bis zur Stelle z:

$$
\Delta p_{\text{ium}}(z) = \eta \cdot k_{w} \cdot \left[ C_{1} \cdot m_{1} \cdot \left[ e^{m_{1} \cdot z} - 1 \right] + C_{2} \cdot m_{2} \cdot \left[ e^{m_{2} \cdot z} - 1 \right] \right]
$$
(29)

#### 3.1.2 Druckverlauf in der Reingasfalte

Die Bestimmung des Druckverlaufs in der Reingasfalte erfolgt ebenso wie für die Rohgasfalte im vorigen Kapitel beschrieben. Für die Druckänderung  $\Delta p_a$  an beliebiger Stelle z gegenüber  $z = 0$  gilt:

$$
\Delta p_a(z) = p_a(z) - p_a(0) = \int_0^z \frac{dp_a(z)}{dz} dz
$$
 (30)

Durch Integration von (11) erhält man:

$$
\Delta p_a(z) = - \rho \cdot k_w^2 \int_0^z w_a \cdot dw_a - k\mu \cdot \frac{\eta}{b_1^2} \cdot \int_0^z w_a \cdot dz + \eta \cdot k_w \cdot \int_0^z \frac{d^2 w_a}{dz^2} dz \qquad (31a)
$$

$$
= \Delta p_{\text{adv}}(z) + \Delta p_{\text{arw}}(z) + \Delta p_{\text{num}}(z) \tag{31b}
$$

Für die mittlere Geschwindigkeit  $\bar{w}_a$  in der Reingasfalte gilt unter Berücksichtigung der Glei-

chungen (12), (16) und (19) gilt:

$$
\bar{\mathbf{w}}_a(z) = \frac{1}{2} \cdot \mathbf{w}_e - \mathbf{C}_1 \cdot e^{\mathbf{m}_1 \cdot z} - \mathbf{C}_2 \cdot e^{\mathbf{m}_2 \cdot z} \tag{32}
$$

Wie bei der Rohgasfalte setzt sich der Druckverlauf in der Reingasfalte aus drei Summanden zusammen, für die mit Gleichung (32) gilt:

a) Abnahme des statischen Drucks aufgrund beschleunigter Strömung längs z:

$$
\Delta p_{\text{adv}}(z) = -\rho \cdot k_w^2 \int_0^z w_a \cdot dw_a = \left[ -\frac{1}{2} \cdot \rho \cdot k_w^2 \cdot w_a^2 \right]_0^z \tag{33}
$$

mit  $w_a(0) = 0$  gilt:

$$
\Delta p_{\text{adv}}(z) = -\frac{1}{2} \cdot \rho \cdot k_w^2 \cdot w_a^2(z) \tag{34}
$$

Gleichung (32) eingesetzt in (34) ergibt:

$$
\Delta p_{\text{adv}}(z) = -\frac{1}{2} \cdot \rho \cdot \text{kw}^2 \bigg[ C_1^2 \cdot e^{2 \cdot m_1 \cdot z} + C_2 \cdot e^{2 \cdot m_2 \cdot z} - \text{we} \cdot \big( C_1 \cdot e^{m_1} + C_2 \cdot e^{m_2} \big) + 2 \cdot C_1 \cdot C_2 \cdot e^{z \cdot (m_1 + m_2)} + \frac{1}{4} \cdot \text{we}^2 \bigg]
$$
(35)

b) Für den Druckverlust aufgrund Wandreibung gilt:

$$
\Delta p_{\text{arw}}(z) = - k\mu \cdot \frac{\eta}{b_1^2} \cdot \int_0^z w_a \cdot dz \qquad (36)
$$

Durch Einsetzen von (32) in (36) und Integration längs z folgt:

$$
\Delta p_{\text{arw}}(z) = k\mu \cdot \frac{\eta}{b_1^2} \cdot \left[ \frac{C_1}{m_1} \cdot \left[ e^{m_1 \cdot z} - 1 \right] + \frac{C_2}{m_2} \cdot \left[ e^{m_2 \cdot z} - 1 \right] - \frac{1}{2} \cdot w_e \cdot z \right] \tag{37}
$$

c) Der durch Umformung des Strömungsprofils entstehende Druckverlust berechnet sich aus:

$$
\Delta p_{\text{ium}}(z) = \eta \cdot k_{\text{w}} \int_{0}^{z} \frac{d^2 w_{\text{a}}}{dz^2} dz = \left[ \eta \cdot k_{\text{w}} \cdot \frac{d^2 z_{\text{a}}}{dz^2} \right]_{0}^{z}
$$
(38)

Die Strömungsgeschwindigkeit w<sub>a</sub>(z) nach z differenziert und in (38) eingesetzt ergibt:

$$
\Delta p_{\text{aum}}(z) = \cdot \eta \cdot \text{kw} \cdot \left[ C_1 \cdot m_1 \cdot \left[ e^{m_1 \cdot z} - 1 \right] + C_2 \cdot m_2 \cdot \left[ e^{m_2 \cdot z} - 1 \right] \right] \tag{39}
$$

## 3.13 Druckverlust im Filtermedium

Für den Druckverlust im Filtermedium  $\Delta p_{pap}$  an beliebiger Stelle z gilt nach Gleichung (4) und (5) in Kap. 2.1.3:

$$
\Delta p_{\text{Pap}}(z) = - \xi \cdot \frac{b_1}{2} \cdot \frac{dw_i(z)}{dz} \tag{40}
$$

Mit Gleichung (16) differenziert nach z und eingesetzt in (40) ergibt sich für den Druckverlust die Beziehung:

$$
\Delta p_{\text{pap}}(z) = -\xi \cdot \frac{b_1}{2} \cdot \left[ C_1 \cdot m_1 \cdot e^{m_1 \cdot z} + C_2 \cdot m_2 \cdot e^{m_2 \cdot z} \right] \tag{41}
$$

Zur Berechnung des Gesamtdruckverlustes in Filtermedium kann Gleichung (41) über die Faltenlänge t nach z integriert werden.

$$
\Delta \bar{p}_{\text{pap}}(z) = - \xi \cdot \frac{b_1}{2} \cdot \int_{0}^{t} \left[ C_1 \cdot m_1 \cdot e^{m_1 \cdot z} + C_2 \cdot m_2 \cdot e^{m_2 \cdot z} \right] dz \tag{42}
$$

$$
\Delta \bar{p}_{Pap}(z) = - \xi \cdot \frac{b_1}{2} \cdot \left[ C_1 \cdot e^{m_1 \cdot t} + C_2 \cdot e^{m_2 \cdot t} - C_1 - C_2 \right] \tag{43}
$$

mit Gleichung (17) und (18) eingesetzt in (43) erhält man:

$$
\Delta \bar{p}_{\text{Pap}}(z) = -\xi \cdot \frac{b_1}{2} \cdot \left[ C_1 \cdot e^{m_1 \cdot t} + C_2 \cdot e^{m_2 \cdot t} - \frac{1}{2} \cdot w_e \right] \tag{44}
$$

Der Gesamtdruckverlust im Filtermedium läßt sich auch sehr einfach aus der Filtergeometrie und den Anströmbedingungen berechnen. Für die Filterfläche A<sub>pap</sub> und die mittlere Anströmgeschwindigkeit  $\bar{v}_{pap}$  gilt:

$$
A_{pap} = k \cdot t \cdot h \tag{45}
$$

$$
\overline{\mathbf{v}}_{\text{pap}} = \frac{\dot{\mathbf{V}}}{\mathbf{A}_{\text{pap}}} \tag{46}
$$

Mit (41) und (42) eingesetzt in Gleichung (1) ergibt sich die einfache Beziehung:

$$
\Delta \bar{p}_{\text{pap}} = \xi \cdot \frac{\dot{V}}{k \cdot t \cdot h} \tag{47}
$$

Hierbei sind:

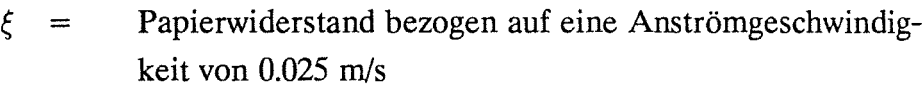

$$
\dot{V} = \text{Volumenstrom im } m^3/s
$$

$$
k = \text{Anzahl der Separatoren}
$$

$$
t = \text{Faltentief } \text{in } m
$$

$$
h = \text{Filterhöhe in } m
$$

## *32* Einströmverluste

Beim Eintritt des Strömungsmediums in das Filter entstehen durch Einschnürung weitere Verluste, die im folgenden mit  $\Delta p_{\text{ein}}$  bezeichnet werden. Nach VDI-Wärmeatlas [3] gilt:

$$
\Delta p_{\text{ein}} = \xi \mathbf{e} \cdot \frac{\rho \cdot \mathbf{w}_{\text{ein}}^2}{2} \tag{48}
$$

$$
w_{\rm ein} = \frac{w_{\rm o}}{A_{\rm fak}}
$$

Der Druckverlustbeiwert  $\xi e$  ist nach Kays [4] vom Querschnittsverhältnis Afak und der Reynoldszahl Re abhängig. Allgemein gilt der lineare Zusammenhang:

$$
\xi e = A_0(R_e) - 0.427 \cdot A_{\text{fak}} \tag{49}
$$

Für Ao(Re) gilt:

**laminare Strömung**  $(R_e < 2300)$ **:**  $A_0(R_e) = 1.093$ 

turbulente Strömung 
$$
(R_e \geq 2300)
$$
:

$$
A_0(R_e) = \sum_{i=0}^4 C(i) \cdot R_e^i
$$

mit:  $C(0) = 0.5739665$  $C(1) = -7.630146 \cdot 10^{-6}$  $C(2) = 1.7300043 \cdot 10^{-10}$  $C(3) = - 1.829937 \cdot 10^{-15}$  $C(4) = 7.15229 \cdot 10^{-21}$ 

Die Reynoldszahl wird gebildet aus:

$$
R_e = \frac{w_e \cdot d_{hyd} \cdot \rho}{\eta} \tag{50}
$$

Für den hydraulischen Durchmesser d<sub>hyd</sub> des dreieckförmigen Kanalquerschnitts der Filterfalte gilt:

$$
d_{\text{hyd}} = \frac{2 \cdot b_1 \cdot \cos \alpha}{1 + \cos \alpha} \tag{51}
$$

Das Querschnittsverhältnis Atak ergibt sich aus der in Bild 1 dargestellten Filtergeometrie. Es gilt:

$$
A_{\text{fak}} = A_{\text{ein}}/A_0 \tag{52}
$$

mit:

$$
A_0 = b \cdot h \tag{53}
$$

$$
A_{\text{ein}} = 0.5 \cdot k \cdot h \cdot \left| b_1 - ub \cdot \frac{\text{sep}}{\cos \alpha} \right| \tag{54}
$$

$$
ub = 1 (bei nicht umgebördelten Separatoren)
$$
  

$$
ub = 2 (bei umgebördelten Separatoren)
$$

Besonders bei hohen Anströmgeschwindigkeiten stellen die Einströmverluste einen erheblichen Anteil am Gesamtdruckverlust dar.

## 33 Gesamtdruckverlust am herkömmlichen Schwebstoffilter

Für den Druckverlust eines jeden Stromfadens mit Papierdurchtritt an der Stelle z gilt nach Bild 4:

$$
\Delta p_{\text{ges}} = \Delta p_{\text{ein}} + \int_{0}^{z} \frac{dp_{i}(z)}{dz} dz + \Delta p_{\text{pap}}(z) + \int_{0}^{t} \frac{dp_{a}(z)}{dz} dz
$$
(55)

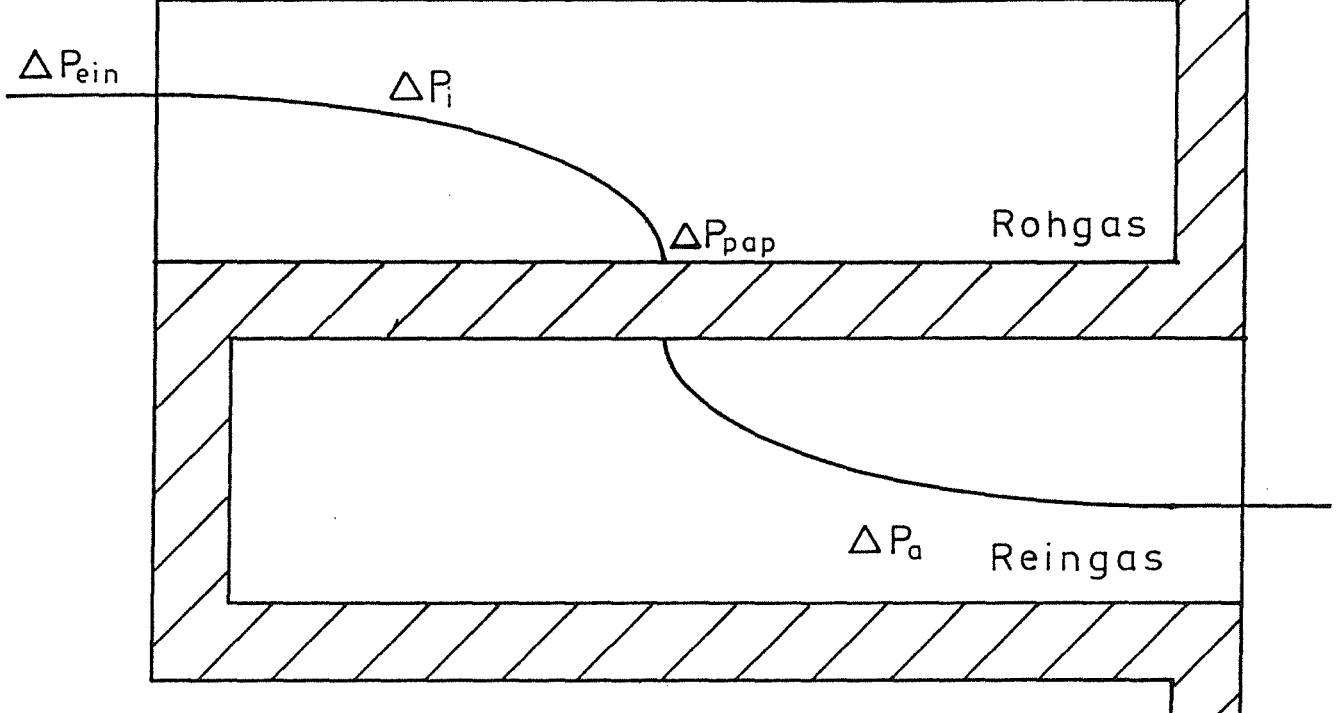

Bild 4: Einzeldruckverluste längs eines Stromfadens in der Filterfalte

Nachrechnungen ergeben, daß der Gesamtdruckverlust dabei unabhängig von z ist. Mit z = t und (20) vereinfacht sich (55) zu:

$$
\Delta p_{\rm ges} = \Delta p_{\rm ein} + \Delta p_{\rm i}(t) + \Delta p_{\rm Pap}(t) \tag{56}
$$

Mit (25), (27) und (29), sowie (41) zur Beschreibung des Papierverlustes an der Stelle t er-

gibt sich als Lösung für  $\Delta p_{\rm{ges}}$ :

$$
\Delta p_{\text{ges}} = \Delta p_{\text{ein}} + \frac{\rho}{2} k_{\text{w}}^2 \cdot w_{\text{e}}^2
$$
\n
$$
- k \mu \cdot \frac{\eta}{b_1^2} \left[ \frac{C_1}{m_1} \cdot \left[ e^{m_1 \cdot t} - 1 \right] + \frac{C_2}{m_2} \cdot \left[ e^{m_2 \cdot t} - 1 \right] + \frac{1}{2} w_{\text{e}} \cdot t \right]
$$
\n
$$
+ \eta \cdot k_{\text{w}} \left[ C_1 \cdot m_1 \cdot \left[ e^{m_1 \cdot t} - 1 \right] + C_2 \cdot m_2 \cdot \left[ e^{m_2 \cdot t} - 1 \right] \right]
$$
\n
$$
- \xi \cdot \frac{b_1}{2} \left[ C_1 \cdot m_1 \cdot e^{m_1 \cdot t} + C_2 \cdot m_2 \cdot e^{m_2 \cdot t} \right]
$$
\n(57)

Bei der Optimierung von Schwebstoffiltern ist es von Interesse, sowohl die Gesamtdruckverluste im Filtermedium  $\Delta \bar{p}_{\text{pap}}$ , als auch die im Filterkanal entstehenden Verluste  $\Delta \bar{p}_{\text{kan}}$  zu kennen. Es gilt:

$$
\Delta p_{\rm ges} = \Delta p_{\rm ein} + \Delta \bar{p}_{\rm Pap} + \Delta \bar{p}_{\rm kan} \tag{58}
$$

Zur Berechnung von  $\Delta \bar{p}_{\text{kan}}$  werden im Programm HEPAFIL die Papierverluste nach (44) und die Einströmverluste (48) vom Gesamtdruckverlust  $\Delta p_{\rm{ges}}$  aus (57) subtrahiert. Für die Kanalverluste gilt:

$$
\Delta \bar{p}_{\text{kan}} = \Delta p_{\text{ges}} - \Delta p_{\text{ein}} - \Delta \bar{p}_{\text{pap}} \tag{59}
$$

#### 3.4 Gesamtdruckverlust am schrägplissiertem Schwebstoffilter

Die Druckverlustcharakteristik hochfester Schwebstoffilter mit schrägplissierten Separatoren kann ebenfalls durch Gleichung (55) beschrieben werden. Hierbei sind jedoch drei wesentliche Unterschiede zu herkömmlichen Filtern zu beachten (siehe Bild 5):

1. Es werden nur die Flächen  $A_1$  und  $A_2$  durchströmt. Es gelten die Beziehungen:

$$
A_1 = t \cdot (h - t \cdot \tan \psi) \tag{60}
$$
  
\n
$$
A_2 = 0.5 \cdot t^2 \cdot \tan \psi \tag{61}
$$
  
\n
$$
A_{\text{Pap}} = z \cdot t (h - 0.5 \cdot t \cdot \tan \psi) \tag{62}
$$

2. Die Länge der Filterfalten  $t\psi$  von Fläche A<sub>1</sub> ergibt sich aus:

$$
t\psi = \frac{t}{\cos\psi} \tag{63}
$$

## 3. Die Länge der Filterfalten von Fläche A2 ist nicht konstant

Zur Berechnung der Druckverlustcharakteristik genügt es, lediglich die Fläche A<sub>1</sub> und den auf A<sub>1</sub> bezogenen Anteil  $\dot{V}_1$  des Volumenstroms  $\dot{V}$  zu berücksichtigen. Es gilt:

$$
\frac{\dot{V}_1}{\dot{V}} = \frac{A_1 \cdot z}{A_{Pap}} \tag{64}
$$

Mit (58) und (60) eingesetzt in (62) ergibt sich für  $V_1$ :

$$
\dot{V}_1 = \dot{V} \frac{h - t \cdot \tan\psi}{h - 0.5 \cdot t \cdot \tan\psi} \tag{65}
$$

Die für die Druckverlustberechnung mit Gleichung (55) erforderliche Eintrittsgeschwindigkeit we berechnet sich aus:

$$
w_e = w_i \cdot \frac{b \cdot h}{A_{e \text{ in}}} \tag{66}
$$

mit

$$
w_i = \frac{\dot{V}}{b(h - 0.5 \cdot t \cdot \tan \psi)}
$$
(67)

$$
A_{\text{ein}} = 0.5 \cdot h \cdot k \left[ b_1 - \frac{\text{sep}}{\cos \alpha} \right] \tag{68}
$$

Die Strömung wird am Filterein- und am Filteraustritt jeweils um den Winkel  $\psi$  und in der Falte um den Winkel 2 $\psi$  umgelenkt. Dadurch entsteht ein weiterer Druckverlust  $\Delta \bar{p}_{um}$ . Nach [5] gilt:

$$
\Delta \bar{p}_{um} = \Delta p_{um} (z=0) + \Delta \bar{p}_{um} (0 < z < t\psi) + \Delta p_{um} (z=t\psi)
$$
\n(69)

mit:

$$
\Delta p_{um} (z=0) = \Delta p_{um} (z=t\psi) = \xi_u(\psi) \cdot \frac{\rho}{2} \cdot w_e^2 \tag{70}
$$

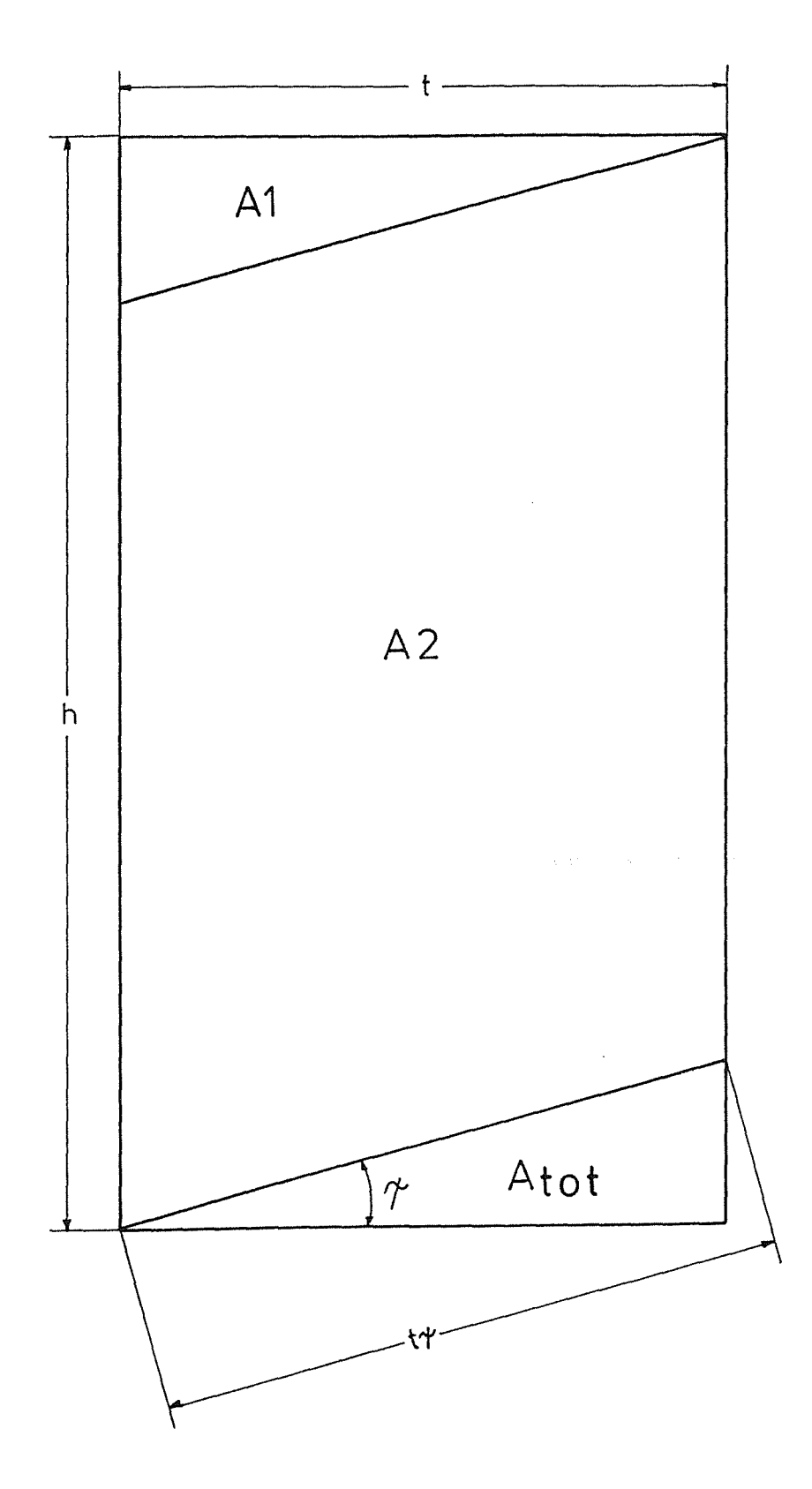

Bild 5: Schematische Dartsteilung der geometrischen Verhältnisse am schrägplissierten Separator

$$
\Delta \bar{p}_{um} (0 < z < t\psi) = \xi_u(\psi) \cdot \frac{\rho}{2 \cdot t\psi} \cdot \int\limits_0^{t\psi} \bar{w}_a^2(z) \cdot dz \qquad (71)
$$

Mit (32) eingesetzt in (61) ergibt sich mit (60) und (59) für die Umlenkverluste die Beziehung:

$$
\Delta \bar{p}_{um} = \xi_{u}(2 \cdot \psi) \cdot \frac{\rho}{2 \cdot t \psi} \left[ \frac{C_{1}^{2}}{2 \cdot m_{1}} \left[ e^{2 \cdot m_{1} \cdot t \psi} - 1 \right] + \frac{C_{2}^{2}}{2 \cdot m_{2}} \left[ e^{2 \cdot m_{2} \cdot t \psi} - 1 \right] \right]
$$
  
\n
$$
- w_{e} \left[ \frac{C_{1}}{m_{1}} \left[ e^{m_{1} \cdot t \psi} - 1 \right] + \frac{C_{2}}{m_{2}} \cdot \left[ e^{m_{2} \cdot t \psi} - 1 \right] \right]
$$
  
\n
$$
+ \frac{2 \cdot C_{1} \cdot C_{2}}{m_{1} + m_{2}} \left[ e^{t \psi \cdot (m_{1} + m_{2})} - 1 \right] + \frac{1}{4} w_{e}^{2} \cdot t \psi \right] + \xi_{u} (\psi) \cdot \rho_{0} \cdot w_{e}^{2}
$$
 (72)

Für den vom Separatorwinkel  $\psi$  abhängigen Druckverlustbeiwert gilt nach [6]:

$$
\xi_{\mathbf{u}}(\psi) = \sum_{i=0}^{3} (\mathbf{K}(i) \cdot \psi^i)
$$
 (73)

mit:

 $K(0) = 6.377617 \cdot 10^{-3}$  $K(1) = -1.411328 \cdot 10^{-3}$  $K(2) = 1.662006 \cdot 10^{-4}$  $K(3) = -2.224171 \cdot 10^{-7}$ 

Handelsübliche Schwebstoffliter mit schrägplissierten Separatoren werden mit einem Separatorwinkel von  $\psi = 15^{\circ}$  hergestellt. Für die Druckverlustbeiwerte gilt:

$$
\xi_{\mathrm{u}}(15) = 0.05
$$
  

$$
\xi_{\mathrm{u}}(30) = 0.1
$$

Rechnungen ergeben, daß die Umlenkverluste erst bei sehr hohen Anströmgeschwindigkeiten einen nennenswerten Anteil am Gesamtdruckverlust darstellen. Bei Nennvolumenstrom (1700 m<sup>3</sup>/h) kann die Strömungsumlenkung vernachlässigt werden.

## 4.0 Das PC-Programm HEPAFIL

## 4.1 Programmstruktur und Aufbau

Das Programmablaufschema in Bild 6 macht den grundsätzlichen Aufbau von HEPAFIL deutlich. Die PC- Version besteht im wesentlichen aus den Modulen:

- 1. Parametereingabe
- 2. Filterberechnung
- 3. Faltenberechnung
- 4. Bibliothek HEPAGAS
- 5. Ausgabe

Das Modul Parametereingabe erlaubt die benutzerfreundliche Eingabe aller für die Filteroder Faltenberechnung erforderlichen Daten von Filter oder Strömung. Die vielfältigen Einsatzgebiete von Schwebstoffiltern (Kerntechnik, chemische Industrie, Reinraumtechnik) berücksichtigt HEP AFIL durch die Möglichkeit als Strömungsmedium sowohl Gase als auch Gasgemische in den unterschiedlichsten Druck- und Temperaturbereichen zu wählen. Mit Hilfe der integrierten Bibliothek HEPAGAS kann der Anwender sehr einfach aus sechs Komponenten ein Gasgemisch in beliebigem Mischungsverhältnis zusammenstellen, dessen Stoffeigenschaften automatisch berechnet werden.

Der Programmteil Filterberechnung betrachtet das Schwebstoffilter als "black box" und berechnet aus gegebenen Filterdaten und Anströmbedingungen den sich am Filter einstellenden Gesamtdruckverlust Genauen Aufschluß über Druck- und Geschwindigkeitsverlauf im Filter selbst gibt die Faltenberechnung.

Das Modul Ausgabe dient zur Präsentation der berechneten Ergebnisse. Es ermöglicht sowohl die Erstellung von Ergebnistabellen und deren Ausgabe auf Drucker oder Bildschirm als auch das Anlegen von Dateien mit x-y- Wertepaaren, die mit jedem beliebigen Plotprogramm weiterverarbeitet werden können.

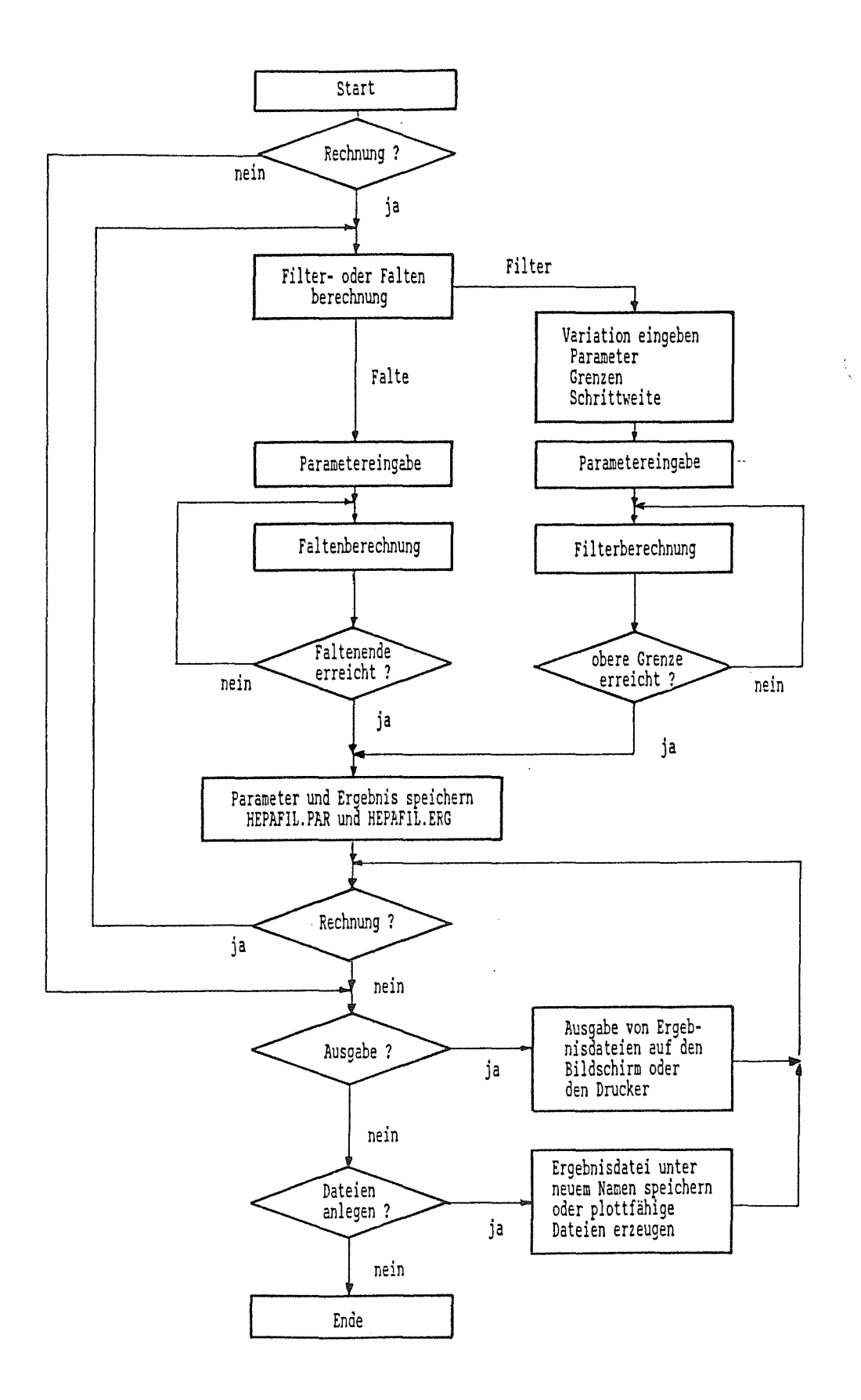

**Bild 6: Struktureller Aufbau von HEPAFIL** 

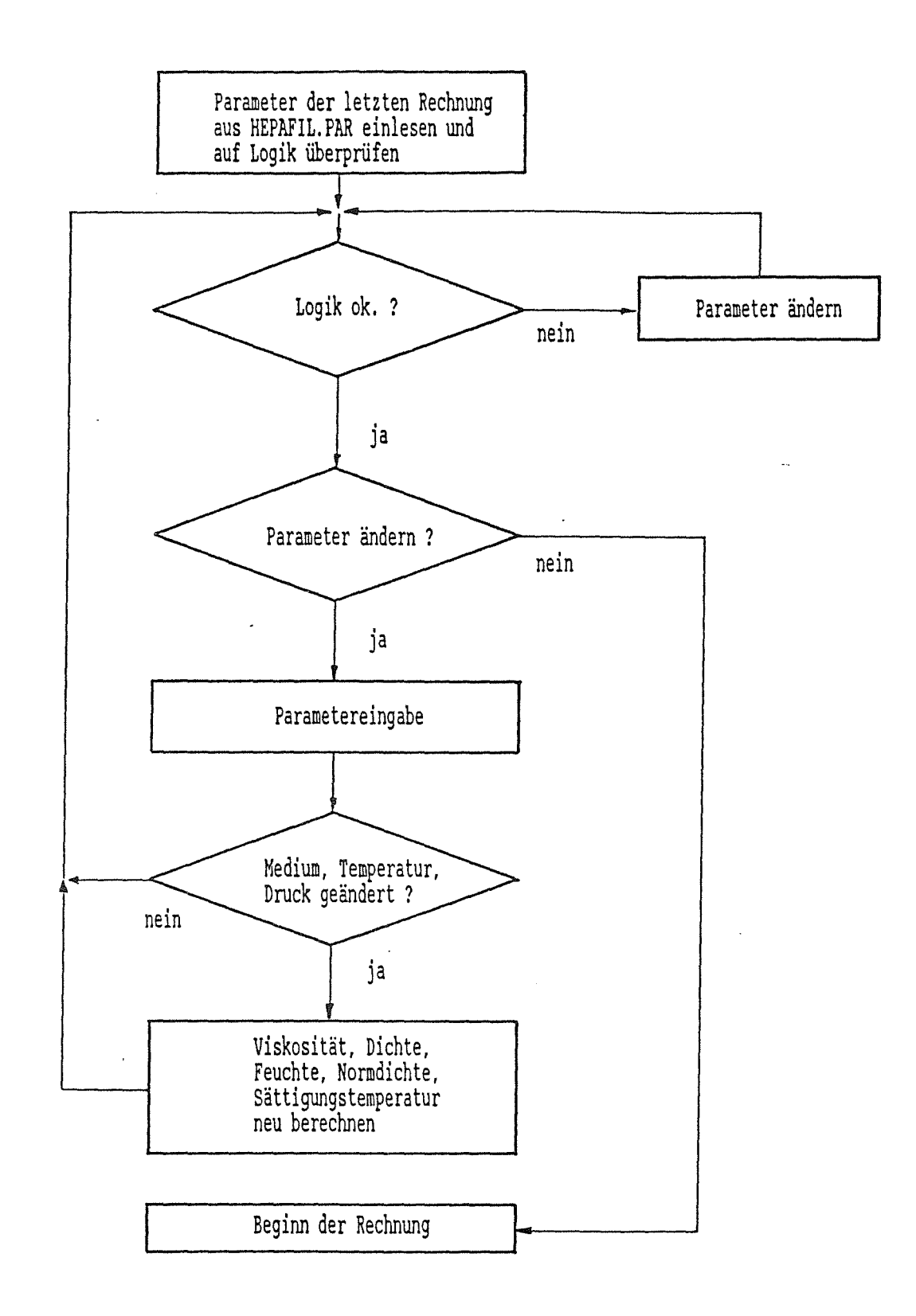

Bild 7: Struktureller Aufbau der Parametereingabe

## *42* Parametereingabe

Den Aufbau der Parametereingabe zeigt Bild 7. HEPAFIL verwendet als Filter- und Strömungsparameter immer die Daten der zuletzt durchgeführten Rechnung, die in diesem Programmodul beliebig verändert werden können. Um unsinnige Eingaben und Programmabstürze zu vermeiden, prüft eine integrierte Logik alle Werte auf Plausibilität und fordert gegebenenfalls eine Korrektur.

Für Filter- oder Faltenberechnung müssen folgende Filterabmessungen bekannt sein (siehe Kap. 2.1.2):

- 1. Filterhöhe h
- 2. Filterbreite b
- 3. Faltenbreite  $b_1$  oder wahlweise die Anzahl der Separatoren k
- 4. Faltungstiefe t
- 5. Plissierwinkel  $\beta$
- 6. Separatordicke sep
- 7. Separatorwinkel  $\psi$
- 8. Umbördelung (ja/nein)

Für herkömmliche Schwebstoffilter gilt  $\psi = 0^0$ , bei hochfesten Filtern mit schrägplissierten Abstandshaltern beträgt der Separatorwinkel  $\psi$  in der Regel 15<sup>0</sup>. Bei  $\psi > 0$  berechnet HEPAFIL immer den zusätzlichen Umlenkverlust  $\Delta p_{um}$  nach Gleichung (72) und den Druckverlust wie in Kap. 3.4 für Schwebstoffilter mit schrägplissierten Separatoren beschrieben.

Manche Filterhersteller verwenden zur Vermeidung von scharfen Kanten Separatoren mit umgebördelten Rändern. Dadurch verringert sich jedoch der Filtereintrittsquerschnitt A<sub>ein</sub>. HEPAFIL berücksichtigt eine Umbördelung bei der Berechnung der Einströmverluste  $\Delta p_{\text{ein}}$ (siehe Kap. 3.2, Gleichung (54)).

Vom Filtermedium muß bekannt sein:

- 1. Dicke s des Mediums
- 2. Druckverlust W $_{\text{pap}}$  bei einer Anströmgeschwindigkeit von 2.5 cm/sec.

Die zu filternde Atmosphäre in kerntechnischen Einrichtungen kann nach Störfällen (z.B. Bruch einer Kühlmittelleitung, einem Brand), neben Luft auch Gase wie Wasserdampf, Wasserstoff oder Kohlendioxid enthalten. Hierbei sind zusätzliche Filterbeanspruchungen

durch erhöhte Temperatur, erhöhten Druck oder auch erhöhten Filterdurchsatz möglich. Im Hinblick auf Untersuchungen zum Filterverhalten unter Störfallbedingungen erlaubt HEP AFIL als Strömungsmedium verschiedene Gase und Gasgemische mit bis zu sechs Komponenten vorzugeben.

Zur vollständigen Beschreibung der Anströmbedingungen des Filters benötigt HEPAFIL folgende Angaben:

- 1. Strömungsmedium
- 2. Temperatur
- 3. statischer Druck
- 4. Angabe ob Filter im Saug- oder Druckbetrieb
- 5. Volumenstrom oder wahlweise die Anströmgeschwindigkeit oder den Normvolumenstrom

In der Programmbibliothek HEP AGAS stehen die Stoffwerte folgender Gase zur Verfügung:

- 1. Luft
- 2. Stickstoff
- 3. Sauerstoff
- 4. Wasserstoff
- 5. Kohlendioxid
- 6. Wasserdampf

Aus diesen Gasen kann ein beliebiges Gasgemisch zusammengestellt werden, wobei für jede Komponente der Anteil am Gesamtvolumen in Prozent vorgegeben werden muß.

Nach jeder Änderung von Druck, Temperatur oder dem Strömungsmedium werden folgende Stoffeigenschaften neu berechnet:

- 1. Dichte
- 2. Normdichte
- 3. dynamische Viskosität
- 4. Sättigungstemperatur
- 5. relative Feuchte

Mit der Angabe "Saug - oder Druckbetrieb" wird HEPAFIL der unterschiedlichen Anordnung von Filter und Gebläsen gerecht. Bei Saugbetrieb wird der gewählte statische Druck der Rohluftseite, bei Druckbetrieb der Reinfluftseite zugeordnet. Die Berechnung des rohgasseitigen statischen Druckes erfolgt bei Druckbetrieb iterativ.

## 43 Filterberechnung

In diesem Programmodus berechnet HEPAFIL aus vorgegebenen Filter- und Strömungsdaten, den sich am Schwebstoffilter einstellenden Gesamtdruckverlust Dieser wird anteilmäßig auf den Papierverlust, die Kanalverluste und den Einströmverlust verteilt. Bei Filtern mit schrägplissierten Abstandshaltern wird zusätzlich der in der Falte entstehende Umlenkverlust angegeben. Ebenfalls berechnet werden charakteristische Geschwindigkeiten wie die Eintrittsgeschwindigkeit in das Filter und die mittlere Durchtrittsgeschwindigkeit im Filtermedium.

Zur Untersuchung der Abhängigkeit aller oben aufgeführten Größen sowohl von den Anströmbedingungen als auch von der Filtergeometrie erlaubt HEPAFIL die Variation folgender Parameter:

- 1. Volumenstrom V
- 2. Anströmgeschwindigkeit  $w_0$
- 3. Normvolumenstrom  $V_{norm}$
- 4. Faltenbreite  $b_1$
- 5. Anzahl der Separatoren k
- 6. Faltentiefe t
- 7. Papierwiderstand  $W_{\text{pap}}$
- 8. Plissierwinkel  $\beta$
- 9. Separatorwinkel  $\gamma$

Unter Variation wird hierbei das wiederholte Berechnen aller Verluste und Geschwindigkeiten verstanden, wobei der variierte Parameter bei jedem Rechengang innerhalb wählbarer Grenzen um eine beliebige Schrittweite verändert wird.

Bei Variation einer der Strömungsparameter Volumenstrom, Anströmgeschwindigkeit oder Normvolumenstrom werden jeweils die beiden anderen berechnet. Es gelten die Beziehungen:

$$
\dot{V} = w_0 \cdot b \cdot h \tag{74}
$$

$$
\dot{\mathbf{V}} = \dot{\mathbf{V}}_{\text{norm}} \cdot \rho_{\text{norm}}/\rho \tag{75}
$$

Zwischen der Faltenbreite  $b_1$  und der Anzahl der Separatoren k besteht ebenfalls ein funktionaler Zusammenhang. Aus der Filtergeometrie ergibt sich:

$$
k = (b - s) / (b_1 + S)
$$
 (76)

Hierbei ist k immer eine ganze Zahl. Bei vorgegebener Faltenbreite b<sub>i</sub> wird diese von HEP AFIL gegebenenfalls auf die nächstliegende Separatoranzahl k korrigiert. Vor der Rechnung werden alle Angaben auf Plausibilität geprüft und eventuell Fehlermeldungen mit Korrekturvorschlägen ausgegeben.

#### 4.4 Faltenberechnung

In diesem Programmteil berechnet HEPAFIL aus gegebenen Filterdaten und Anströmgeschwindigkeiten Drücke und Geschwindigkeiten an bis zu 100 Stützstellen in Rein- und Rohgasfalte. Die Kenntnis dieser Größen ist vor allem bei der Untersuchung von Schadensmechanismen von Interesse, da mit dem Druck an jeder Stelle z die auf das Filtermedium wirkende Kraft bekannt ist.

Im einzelnen werden berechnet:

- 1. mittlere Geschwindigkeit in der Reingasfalte Wi nach (16)
- 2. mittlere Geschwindigkeit in der Rohgasfalte Wa nach (32)
- 3. Strömungsgeschwindigkeit durch das Filtermedium Wpap, mit (16) differenziert nach z und in  $(4)$  eingesetzt

$$
\mathbf{v}_{\text{pap}}(\mathbf{z}) = \left| -\frac{\mathbf{b}_1}{2} \cdot \left[ \mathbf{C}_1 \cdot \mathbf{m}_1 \cdot \mathbf{e}^{\mathbf{m}_1 \cdot \mathbf{z}} + \mathbf{C}_2 \cdot \mathbf{m}_2 \cdot \mathbf{e}^{\mathbf{m}_2 \cdot \mathbf{z}} \right] \right| \tag{77}
$$

- 4. Änderung des statischen Drucks in der Rohgasfalte  $\Delta p_i$  gegenüber dem Eintrittsquerschnitt  $z = 0$  nach (21b)
- 5. Änderung des statischen Drucks in der Reingasfalte  $\Delta p_a$  gegenüber z = 0 nach (31b)
- 6. Anteil der statischen Druckänderung  $\Delta p_i$  hervorgerufen durch Verzögerung der Strömung in der Rohgasfalte  $\Delta p_{idw}$  nach (23)
- 7. Anteil der statischen Druckänderung  $\Delta p_a$  hervorgerufen durch Beschleunigung der Strömung in der Reingasfalte  $\Delta p_{\text{adv}}$  nach (35)

8. Anteil der statischen Druckänderung  $\Delta p_i$  hervorgerufen durch Wandreibung und Umformung des Strömungsprofils in der Rohgasfalte  $\Delta p_{iru}$  mit

$$
\Delta p_{iru}(z) = \Delta p_{irw}(z) + \Delta p_{ium}(z) \tag{78}
$$

9. Anteil der statischen Druckänderung  $\Delta p_a$  hervorgerufen durch Wandreibung und Umformung des Strömungsprofils in der Reingasfalte  $\Delta p_{\text{aru}}$  mit

$$
\Delta p_{\text{aru}}(z) = \Delta p_{\text{arw}}(z) + \Delta p_{\text{aum}}(z) \tag{79}
$$

10. die bei Durchströmung des Filtermediums entstehende Druckdifferenz  $\Delta p_{\text{pap}}$ nach (41).

HEPAFIL gibt alle Druckänderungen vorzeichenrichtig in der Einheit kPa oder Pa an.

## 45 Programmbibliothek HEPAGAS

#### 45.1 Dichte und Normdichte von Gasgemischen

Für die Dichte  $\rho$  eines Gasgemisches gilt nach [10]:

$$
\rho = \sum_{i=1}^{n} \rho_i \tag{80}
$$

Die Partialdichten  $\rho_i$  erhält man aus:

$$
\rho_{i} = \frac{p_{i}}{\mathbb{R}_{i} \cdot T} = \frac{p_{i} \cdot M_{i}}{\mathbb{R} \cdot T}
$$
\n(81)

mit:

$$
p_i = \frac{Vp_i}{100} \cdot p \tag{82}
$$

Dabei ist p<sub>i</sub> der Partialdruck der Komponente i und Vp<sub>i</sub> deren Anteil am Gesamtvolumen in Prozent. Mit (81) und (82) ergibt sich für die Dichte  $\rho$  die Beziehung:

 $\bar{z}$ 

$$
\rho = \sum_{i=1}^{n} \frac{Vp_i}{100} \cdot \frac{p_i \cdot M_i}{\mathbb{R} \cdot T}
$$
\n(83)

Der Normzustand ist definiert durch:

 $p = 1$  bar  $T = 273$  <sup>o</sup>K (Gemische ohne Wasserdampf)  $T = 373$  <sup>o</sup>K (Gemische mit Wasserdampf)

Die der jeweiligen Rechnung zugrundeliegende Normtemperatur wird von HEPAFIL zusammen mit den Strömungsparametern angezeigt. Für die in 4.2 aufgeführten Gase enthält HEPAGAS die Molzahlen M<sub>i</sub> nach [11].

### 4.5.2 Dynamische Viskosität von Gasen und Gasgemischen

Eine brauchbare Mischungsformel für die Berechnung der dynamischen Viskosität von Gasgemischen geben Bromley und Wilke [7] an, deren ausreichende Genauigkeit in einer Untersuchung der Technischen Universität Berlin [8] bestätigt wurde. Die dynamische Viskosität hängt dabei nur von der Molmasse M<sub>i</sub> der dynamischen Viskosität der Gemischkomponenten  $\eta_i$  und dem Molenbruch  $x_i$  ab. Es gilt:

$$
\eta = \sum_{i=1}^{n} \eta_i \cdot \left[ 1 + \frac{1}{x_i} \sum_{\substack{k=1 \ k \neq i}}^{n} x_k \cdot \phi_{i,k} \right]^{-1}
$$
(84)

mit:

$$
\phi_{i,k} = \frac{\left[1 + \left(\frac{\eta_{i}}{\eta_{k}}\right)^{0.5} \cdot \left(\frac{M_{k}}{M_{i}}\right)^{0.25}\right]^{2}}{2 \cdot \sqrt{2} \left[1 + \left(\frac{M_{i}}{M_{k}}\right)^{0.5}\right]^{2}}
$$
\n(85)

$$
x_{i} = \frac{\frac{\rho_{i}}{M_{1}}}{\sum_{i=1}^{n} M_{i}}
$$
(86)

Die dynamische Viskosität ist vom Druck nahezu unabhängig. Nach Truckenbrodt [9] genügt es, lediglich der Einfluß der Temperatur zu berücksichtigen. Es gilt die halbempirische Formel von Sutherland

$$
\eta = \frac{1}{\eta_b} \cdot \frac{T_s + T_b}{T + T_s} \cdot \left(\frac{T}{T_b}\right)^{\frac{3}{2}} \tag{87}
$$

Dabei sind die Bezugsgröße  $\eta_b$ , die Sutherland-Konstante T<sub>s</sub> und die Bezugstemperatur T<sub>b</sub> für die in Kap. 4.2 aufgeführten Gase in HEP AGAS enthalten. Die Zahlenwerte wurden der Literatur  $[9]$  entnommen.

### 453 Sättigungstemperatur, Dampfdruck und Feuchte

Jedes Gasgemisch das Wasserdampf enthält wird von HEPAFIL auf eventuelles Auftreten von Kondensation geprüft. Hierzu werden die Sättigungstemperatur T<sub>satt</sub> und die relative Feuchte berechnet und zusammen mit den Strömungsparametern angezeigt. Strömungsmedien mit über 100% relativer Feuchte müssen korrigiert werden. HEP AFIL macht automatisch zwei Korrekturvorschläge für ein 100% gesättigtes Gemisch:

- 1. Erhöhung der Temperatur T auf Tsatt
- 2. Verringerung des Wasserdampfanteils und Erhöhung der Anteile aller übrigen Komponenten

HEP AGAS bestimmt die Sättigungstemperatur durch eine Iteration mit automatischer SchrittweitenwahL Dabei wird die Temperatur solange erhöht oder erniedrigt bis der Sättigungszustand erreicht ist. Es muß gelten:

Dampfdruck  $p_D$  = Partialdruck  $p_i$ 

Der Dampfdruck  $p_{DT}$  (in Torr) ist dabei nur von der Temperatur (in  $(X)$ ) abhängig. Nach [ 12] gilt die Beziehung:

[12]gilt die Beziehung:  
log p<sub>DT</sub> = 
$$
-\frac{A}{T} + B + C \cdot \log T + D \cdot T + E \cdot T^2 + F \cdot T^3 + G \cdot T^4
$$
 (88)

mit:  $A = + 2.8923693 \cdot 10^3$  $B = + 1.93011421 \cdot 10^{1}$  $C = -2.892736$  $D = -4.9369728 \cdot 10^{-3}$  $E = +5.606905 \cdot 10^{-6}$  $F = -4.645869$   $\cdot 10^{-9}$  $G = +3.7874 \cdot 10^{-12}$  Für den Dampfdruck  $p<sub>D</sub>$  in Pa gilt mit (88)

$$
p_D = \frac{101300}{760} \cdot 10^{\log p_D} \tag{89}
$$

Die Berechnung des Partialdrucks p<sub>i</sub> erfolgt nach Gleichung (82) in Kap. 4.5.1.

Die relative Feuchte  $\varphi$  ist definiert als Quotient aus Partialdruck des Wasserdampfs  $p_i(T)$ und dem Dampfdruck p<sub>D</sub> (T). Für  $\varphi$  in Prozent gilt nach [13]:

$$
\varphi = \frac{p_i(T)}{p_0(T)} \cdot 100\%
$$
\n(90)

#### 4.6 Verifikation und Grenzen von HEPAFIL

Zur Verifikation von HEPAFIL wurde an der Anlage BORA des LAF II für tiefgefaltete Schwebstoffilter der Klassen EU6, EU8 und S die  $\Delta p - \dot{V}$ – Kennlinie aufgenommen. Diese Filterelemente unterscheiden sich nicht nur im Filtermedium, sondern auch in der Filtergeometrie. Die mit HEPAFIL berechneten Kennlinien zeigen bis zum zweifachen des Nennvolumenstromes für alle Filterelemente eine gute Übereinstimmung mit den gemessenen Werten. Für höhere Filterdurchsätze liefert HEP AFIL für die Filter der Klassen EU6 und EU8 mit sehr geringem Papierwiderstand zu hohe Druckverluste. Diese Tendenz wird verständlich, wenn man die der Lösung der Differentialgleichung (15) zugrundeliegende Randbedingung  $w_i(t) = 0$  betrachtet. Aufgrund des geringen Druckverlusts im Filtermedium (10-40) Pa bei 2.5 auf cm/s Anströmgeschwindigkeit) bei EU6 und EU8 Filtern wird die Strömung in der Rohgasfalte nicht vollständig verzögert, wie in der Randbedingung gefordert, sondern durchströmt das Medium am Faltenende mit nicht zu vernachlässigender Geschwindigkeit. In diesem Fall werden in HEPAFIL die durch Verzögerung und Wiederbeschleunigung der Strömung entstehenden Verluste überbewertet.

Schwebstoffilter der Klasse S mit Filtermedium, deren Druckverlust bei 2.5 cm/s Anströmgeschwindigkeit zwischen 170 und 210 Pa liegt, erfüllen diese Randbedingung wesentlich besser. Bild 8 zeigt die gute Übereinstimmung von Rechnung und Messung auch bei sehr hohen Filterdurchsätzen, die bei hochfesten Filtern durchaus das 15-fache des Nennvolumenstromes betragen können.

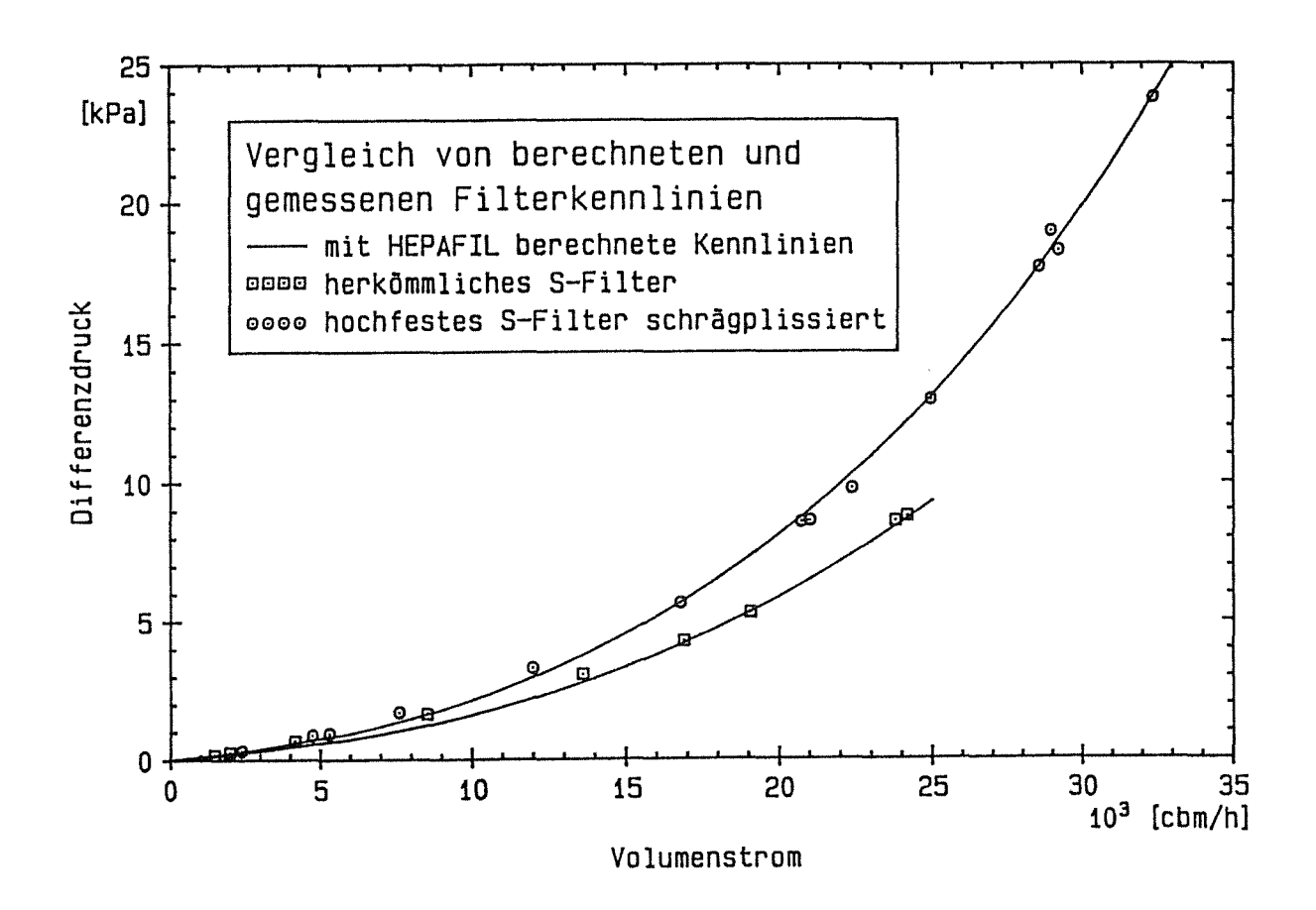

Bild 8: Verifikation von HEPAFIL

## 5.0 Beispielrechnungen mit HEPAFIL

## 5.1 Einzeldruckverluste am Schwebstoffilter

Bild 9 zeigt die bei Nennbetrieb an einem handelsüblichen Schwebstoffilter entstehenden Einzeldruckverluste. Bei 1700 m3/h Durchsatz entstehen ca. 85% aller Verluste im Filtermedium, ca. 12% in der Filterfalte und der Einströmverlust ist mit 3% vernachlässigbar klein. Alle Verluste sind näherungsweise proportional dem Volumenstrom. Mit zunehmendem Filterdurchsatz steigen die Verluste in der Filterfalte überproportional stark an (Bild 10) und bilden ab dem zehnfachen des Nennvolumenstromes den größten Einzeldruckverlust

## *52* Geschwindigkeiten und Druckverlauf im Schwebstoffilter

Die mit HEP AFIL gegebene Möglichkeit zur Berechnung von Strömungsgeschwindigkeiten und des Druckverlaufs im Filter gibt Aufschluß über den Filtrationsvorgang und die in der Falte auftretenden Belastungen. Die Rechnung ergibt eine relativ gleichmäßige Durchströmung des Filtermediums bei Nennvolumenstrom (Bild 11), wobei die Strömungsgeschwindigkeiten längs Roh- und Reingasfalte linear ab- bzw. zunehmen. Bei erhöhtem Filterdurchsatz steigt die Durchströmung des Filtermediums gegen Faltenende exponentiell an (Bild 12).

Den gleichen Verlauf zeigt die am Filtermedium anliegende Druckdifferenz. Bei Nennvolumenstrom (Bild 13) ist diese über die Faltentiefe fast konstant, für erhöhten Filterdurchsatz ergibt sich ein starker Anstieg gegen Faltenende (Bild 14). Die in den Bildern 13 und 14 eingezeichneten Kurven für die statische Durchströmung in Roh- und Reingasfalte, beziehen sich jeweils auf den statischen Druck bei Faltentiefe  $t = 0$ .

## *53* **Einfluß von Temperatur und Strömungsmedium**

In Bezug auf Untersuchungen zum Filterverhalten bei erhöhten Belastungen, wie sie nach Störfällen in kerntechnischen Einrichtungen eventuell auftreten können, wurden mit HEPA-FIL für verschiedene Temperaturbereiche die Filterkennlinie berechnet (Bild 15). Als Strömungsmedium war hierbei ein Gasgemisch aus 70% Luft und 30% Wasserdampf vorgegeben. Um jeweils gleiche Gasmengen zu filtern, zeigt Bild 15 den Druckverlust in Abhängigkeit des Normvolumenstroms. Besonders bei erhöhtem Filterdurchsatz steigt der Druckverlust am Filter mit zunehmender Temperatur. Der Grund dafür liegt in der Zunahme der dynamischen Viskosität des Gasgemisches.

Ein weiteres Einsatzgebiet von Schwebstoffiltern ist die Abgasreinigung in Müllverbrennungsanlagen für radioaktiven Abfall. Das Strömungsmedium besteht dabei im wesentlichen aus Stickstoff, Kohlendioxid und Wasserdampf. Bild 16 zeigt die Filterkennlinie bei verschiedenen Temperaturen im Nennbetriebsbereich.

Die Art und Zusammensetzung des Strömungsmediums beeinflussen die Filterkennlinie in starken Maße. In Bild 17 sind die Druckverlustkurven für drei Gasgemische, die der Störfanatmosphäre in kerntechnischen Anlagen entsprechen könnten, dargestellt.

 $\bar{\gamma}$ 

### 5.4 Optimierung von Filtergeometrien

Ein interessanter Anwendungsfall von HEP AFIL ist die Optimierung von Filtergeometrien bezüglich des Druckverlustes. Bild 18 zeigt für drei verschiedene Filtermedien die Abhängigkeit des Druckverlustes von der Anzahl der Separatoren. Die Rechnung wurde für Luft bei  $T = 20$  °C und Nennvolumenstrom  $\dot{V} = 1700$  m<sup>3</sup>/h durchgeführt. Die Filtermedien sind dabei durch den Papierwiderstand W<sub>Pap</sub> bei 2,5 cm/s Anströmgeschwindigkeit charakterisiert. Für jedes Medium ergibt sich eine kritische Anzahl von Separatoren für die der Druckverlust minimal wird. Eine Erhöhung der Filterfläche wäre wirtschaftlich und strömungsdynamisch nicht sinnvoll. HEP AFIL bietet hier dem Filterhersteller eine interessante Hilfestellung bei der Auslegung von Filtergeometrien für die unterschiedlichsten Anwendungsfälle.

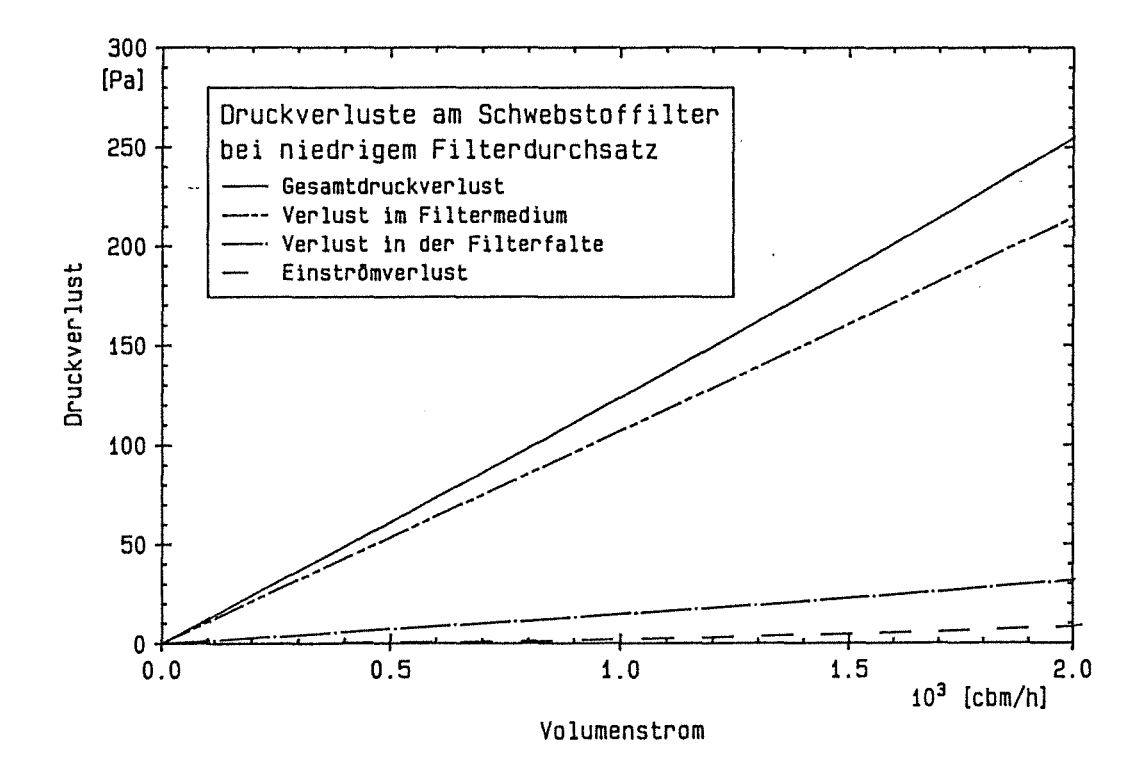

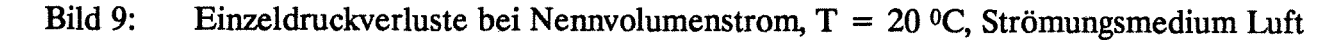

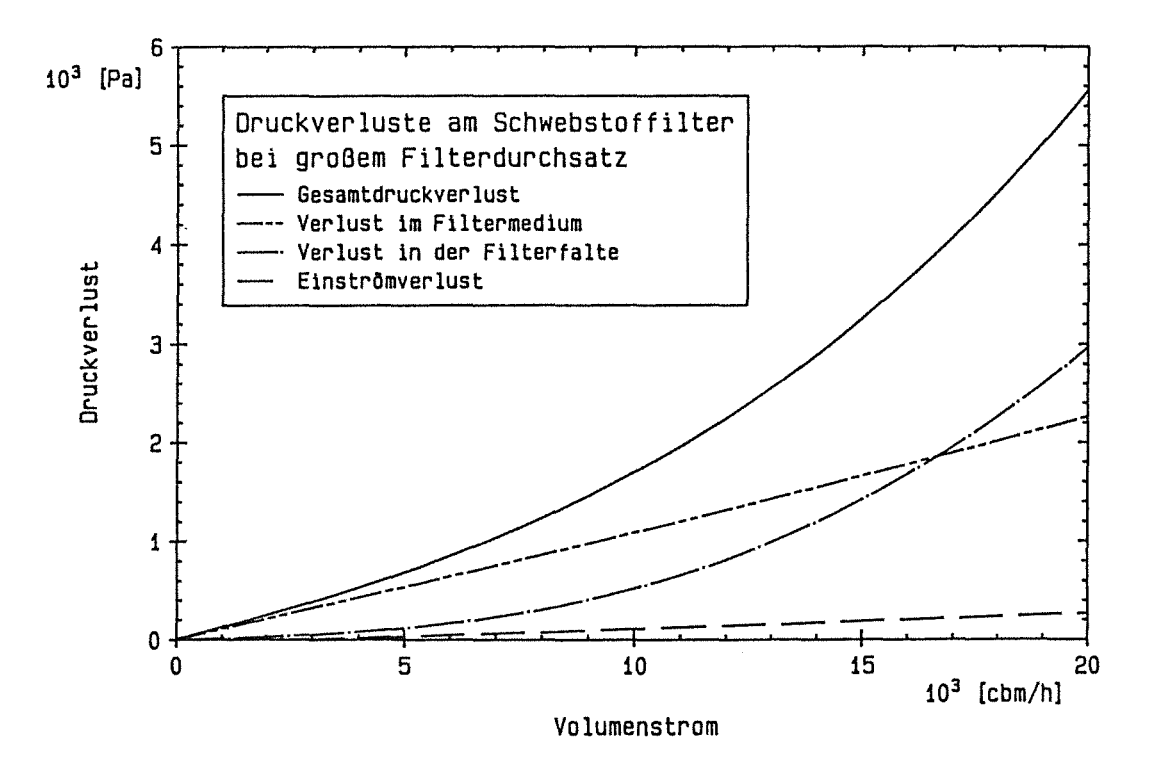

Bild 10: Einzeldruckverluste bei erhöhtem Volumenstrom, T = 20 °C, Strömungsmedium Luft

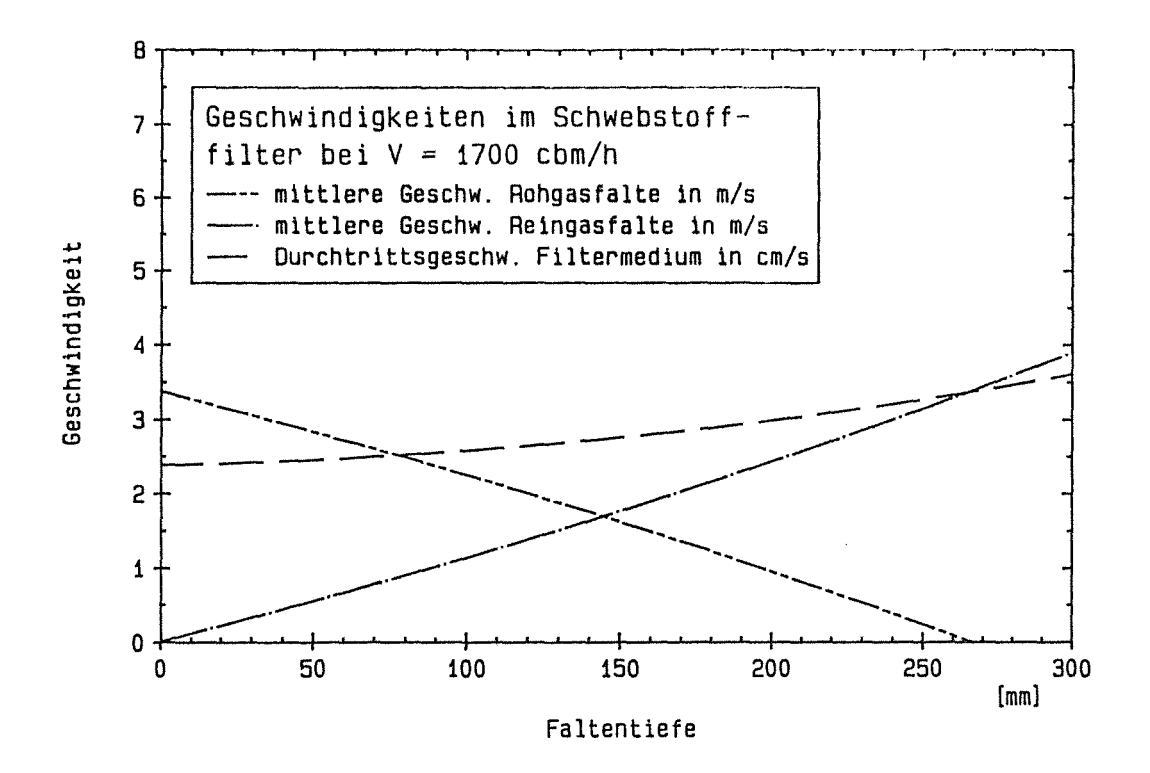

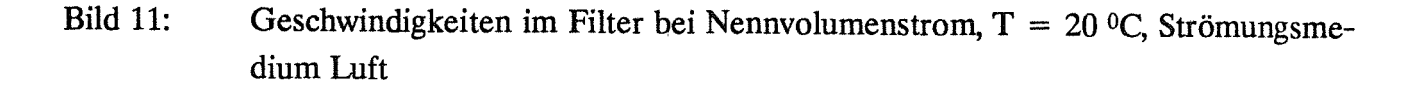

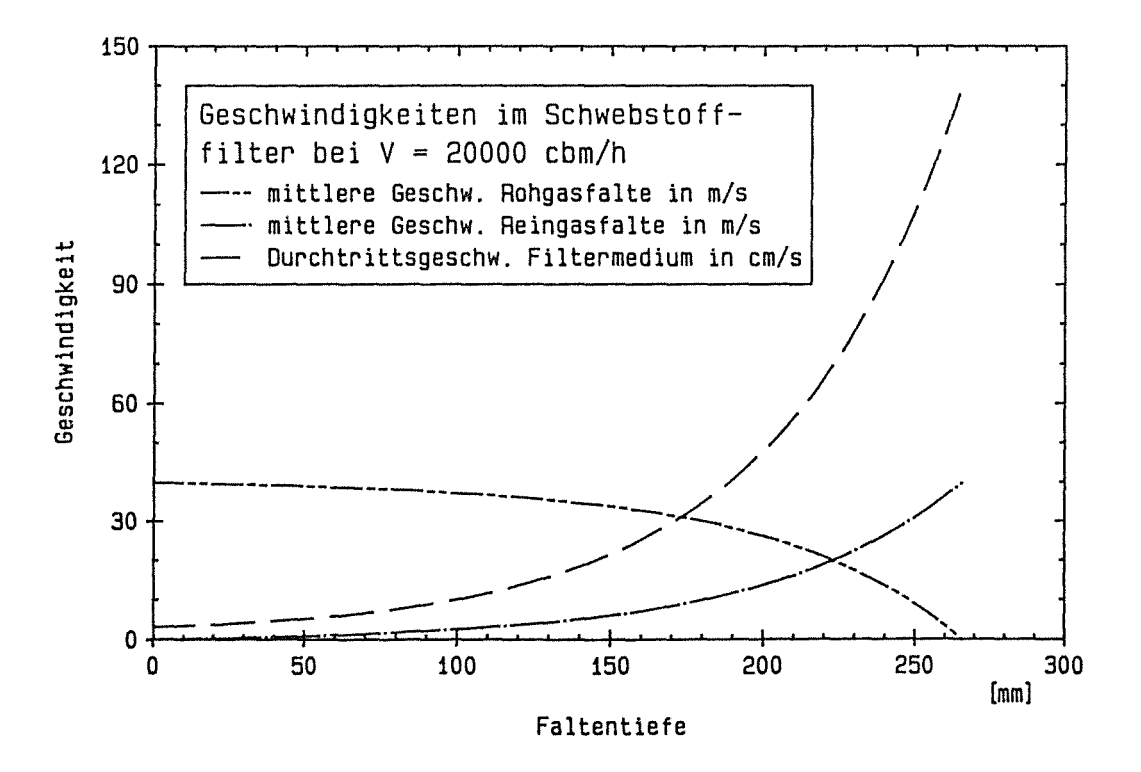

Bild 12: Geschwindigkeiten im Filter bei erhöhtem Volumenstrom, T = 20 °C, Strömungsmedium Luft

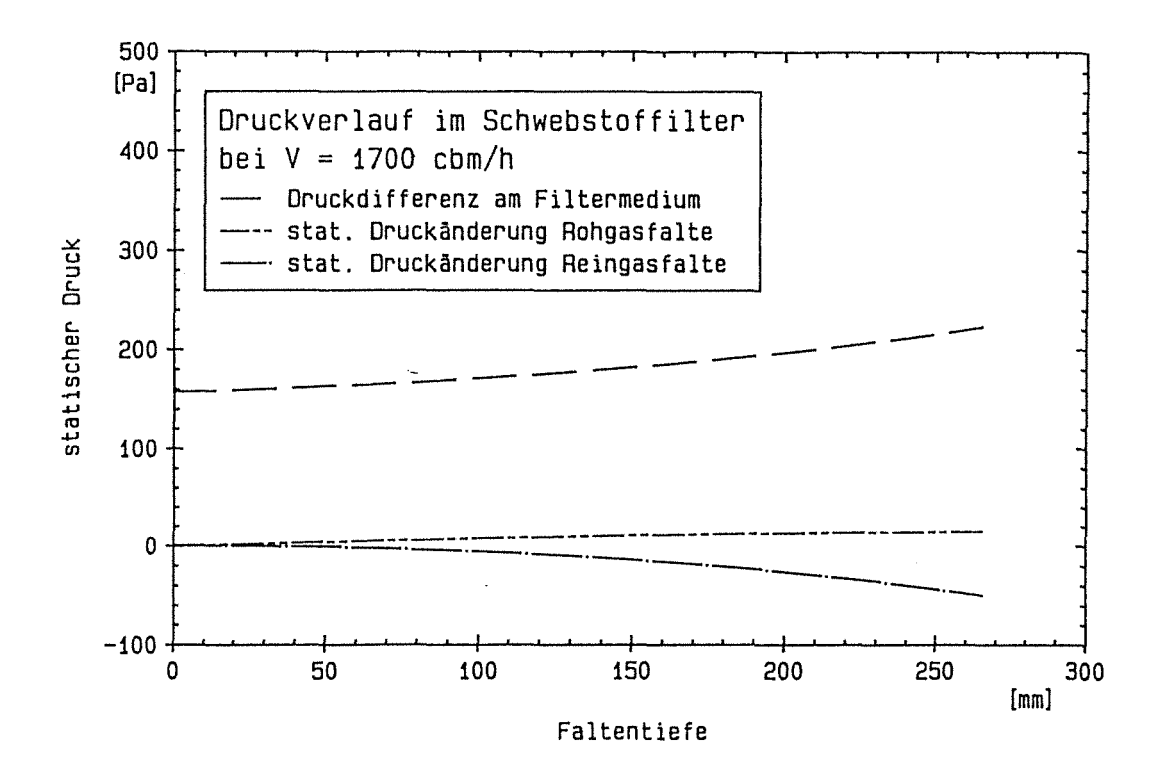

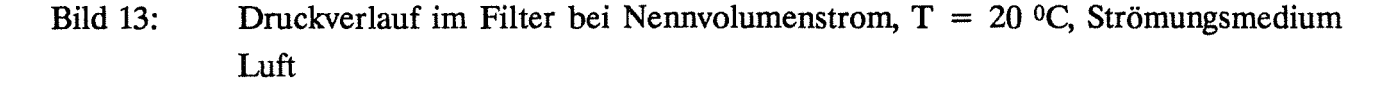

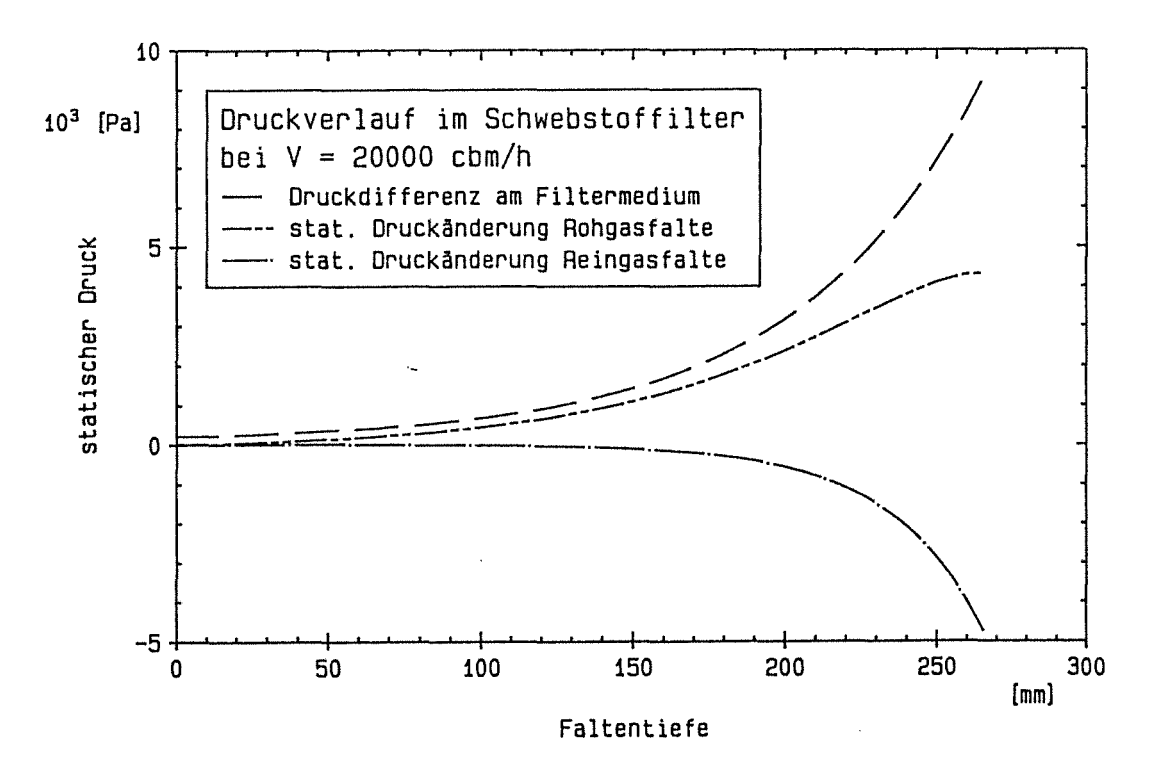

Bild 14: Druckverlauf im Filter bei erhöhtem Volumenstrom, T =  $20$  °C, Strömungsmedium Luft

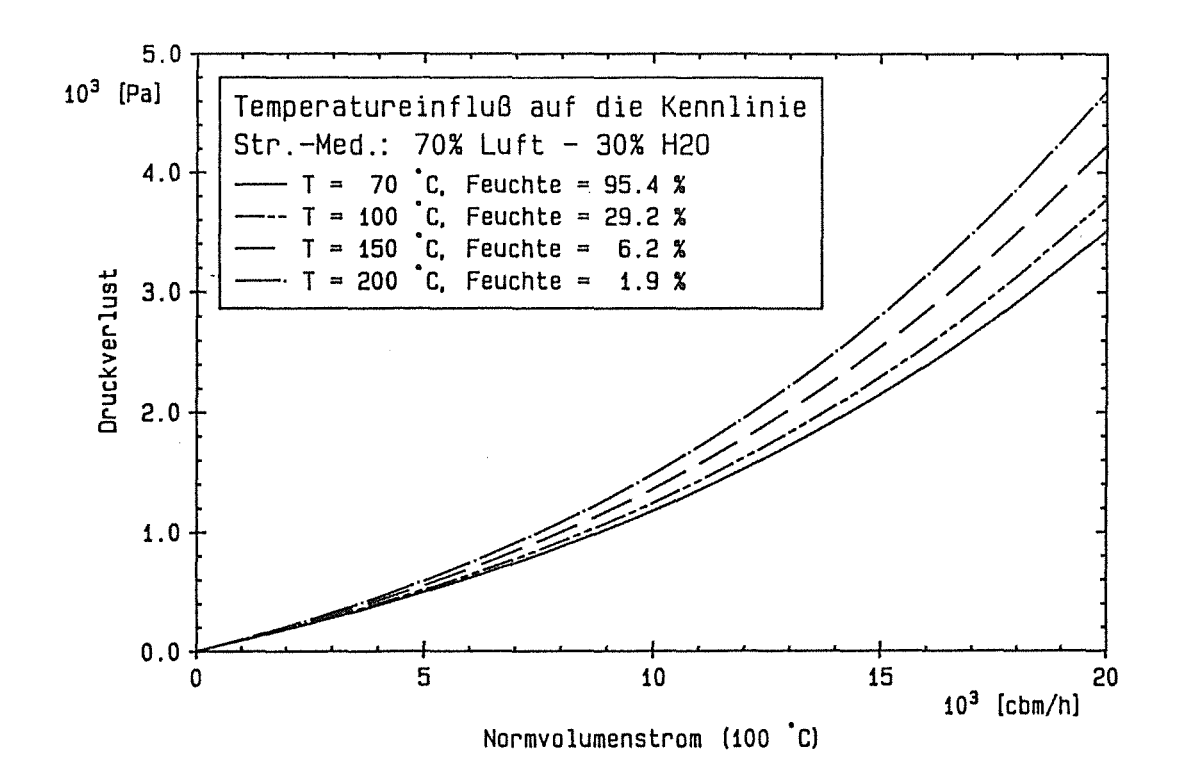

Bild 15: Filterkennlinien bei unterschiedlichen Temperaturen, Störfallatmosphäre an einer kerntechnischen Einrichtung

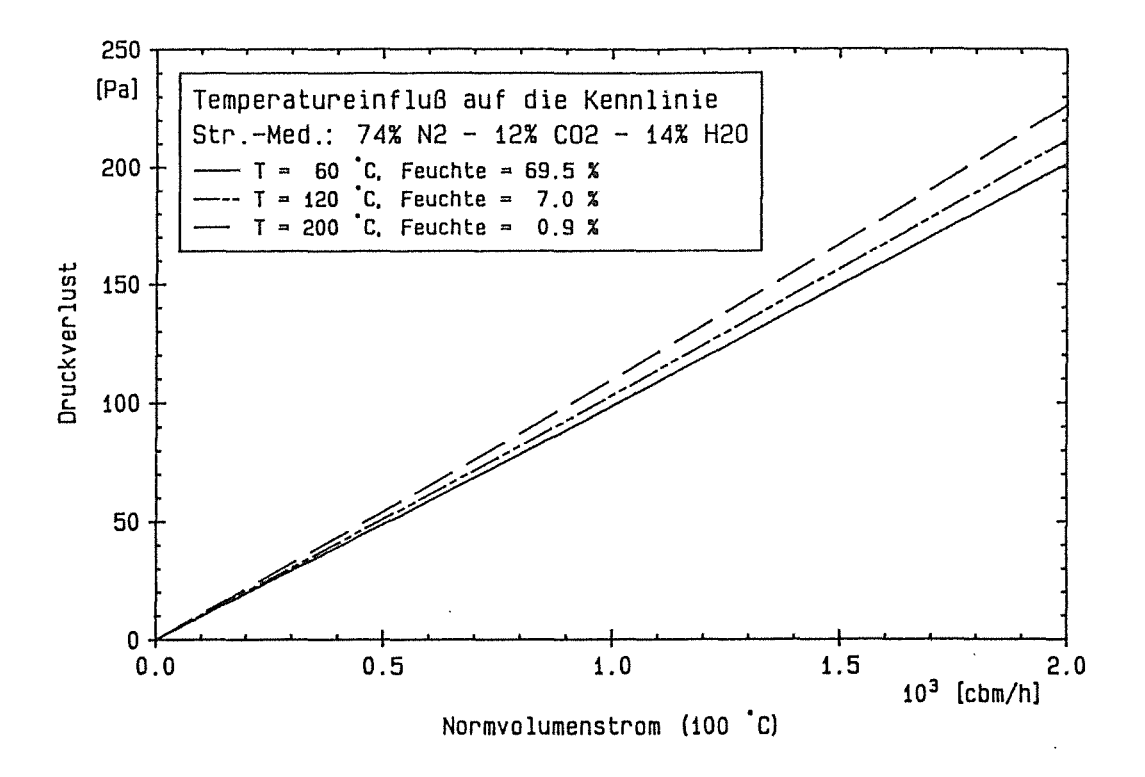

Bild 16: Filterkennlinien bei unterschiedlichen Temperaturen, Abgas emer Verbrennungsanlage

 $\lambda$ 

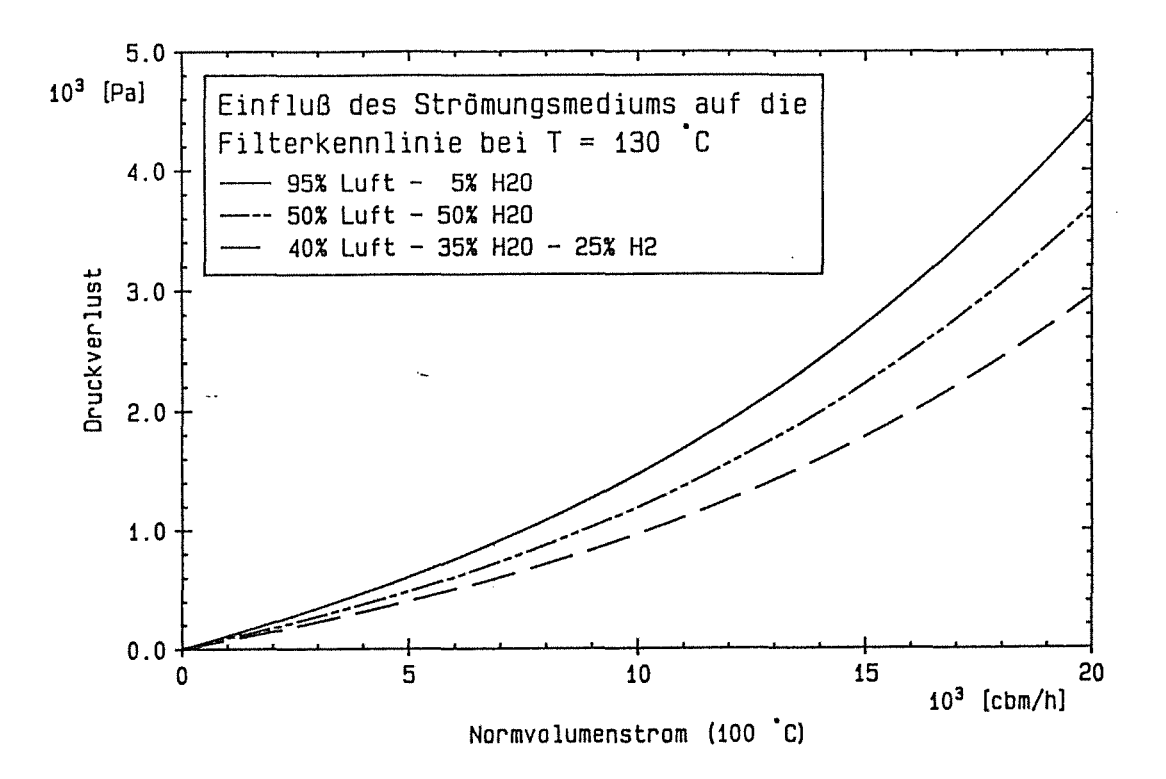

Bild 17: Filterkennlinie für verschiedene Strömungsmedien in Abhängigkeit von Wassergehalt

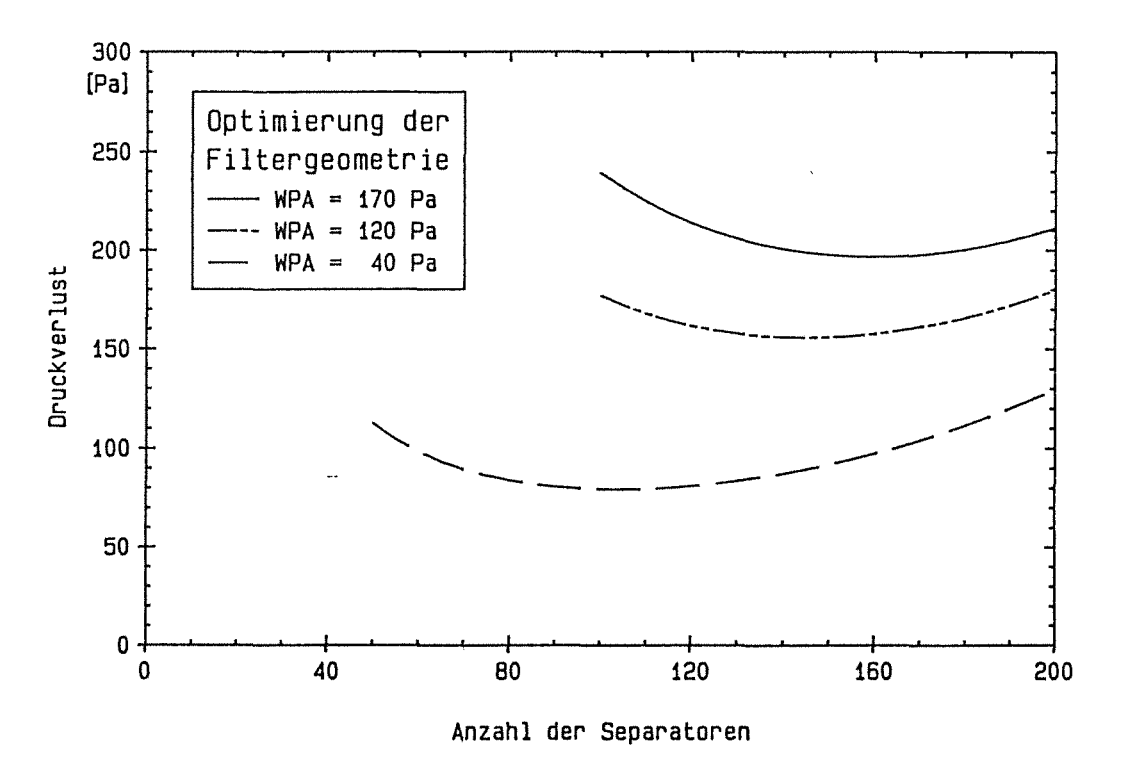

Bild 18: Druckverluste für drei verschiedene Filtermedien bei unterschiedlicher Anzahl von Separatoren in Abhängigkeit des Papierwiderstands

## 6.0 Diskussion und Ausblick

Die aus der Kontinuitätsgleichung, dem Papierverlustgesetz und der Navier- Stockes- Gleichung hergeleitete Differentialgleichung beschreibt die Strömungsverhältnisse am Schwebstoffilter mit ausreichender Genauigkeit, wie in zahlreichen Verifikationsexperimenten nachgewiesen wurde. Mit der Lösung dieser Gleichung lassen sich Druck und Geschwindigkeitsverlauf und der Druckverlust in Roh- und Reingasfalte berechnen. Berücksichtigt man ferner die an diesen Filterelementen entstehenden Verluste durch Einschnürung und Umlenkung, läßt sich der Gesamtdruckverlust aus den charakteristischen Angaben zur Geometrie, Filtermedium und Anströmbedingungen sehr genau bestimmen.

Mit der Kenntnis der Strömungsgrößen in der Filterfalte können gezielte Verbesserungen hinsichtlicher des Filtrationsverhaltens bzw. des Abscheidegrads oder der mechanischen Festigkeit vorgenommen werden. HEP AFIL bietet die Möglichkeit, Filter auf definierte Belastungen wie Art, Druck und Temperatur des Strömungsmediums auszulegen.

Im Hinblick auf die hohen Herstellungskosten von Schwebstoffiltern wird deren Abreinigbarkeit wirtschaftlich sehr interessant. Mit entsprechend langer Standzeit könnten diese Filter mit ihrer extrem hohen Abscheideleistung zur Entstaubung industrieller Gase vewendet werden, die zur Zeit von wesentlich billigeren, aber auch im Wirkungsgrad schlechteren Filteranlagen gereinigt werden. Mit HEPAFIL läßt sich die Abreinigbarkeit grundsätzlich untersuchen. Die Kenntnis der Strömungsgeschwindigkeit durch das Filtermedium erlaubt Rückschlüsse auf Art und Größe der Partikeln, die aus dem Medium gelöst werden.

Durch die in der Progrommbibliothek HEPAGAS zur Verfügung stehenden Stoffwerte verschiedener Gase ist eine Berechnung von Druckverlust und Strömungsgeschwindigkeit am Schwebstoffilter bei Betrieb unter hoher relativer Feuchte und unter verschiedener Zusammensetzung des Gases möglich. Hiermit ist für die industrielle Nutzung der Schwebstoffilter ein weiter Bereich der Betriebsbedingungen abschätzbar geworden. Zur Berechnung des  $\Delta p - \dot{V}$ - Verlaufs unter Störfallbedingungen, insbesondere bei Nebelbetrieb, besteht die Möglichkeit anstatt eines konstanten Papierverlustes den entsprechenden  $\Delta p - t - V$ erlauf des Filtermediums bei Nässeeinwirkung einzubauen. Dadurch besteht die Möglichkeit den Differenzdruckanstieg des gesamten Filterpacks unter den o.a. Bedingungen theoretisch abzuschätzen und bei bekannten Belastungen die Sicherheitsreserven der Schwebstoffilter auch unter Störfallbedingungen zu berechnen.

#### 7. Literaturverzeichnis

- [1] F. Löffler; Die Abscheidung von Partikeln aus Gasen in Faserfiltern Chem.- Ing.-Tech. 52 (1980) Nr. 4, 312-323
- [2] Dr. J. Pich; Der Druckabfall der Faserfilter in molekularer Strömung Staub – Reinhalt. Luft 29 (1969), Nr. 10
- [3] Schlichting; Grenzschicht- Theorie, 1982, 8. Auflage, Karlsruhe Braun- Verlag
- [4] VDI- Wärmeatlas, 4. Auflage 1984, VDI- Verlag
- [5] Willi Bohl; Technische Strömungslehre, 4. Auflage, 1980, Vogel, Würzburg
- [6] Kollektiv: Strömungsmechanische Berechungsunterlagen. Herausgegeben: Institut für Leichtbau DDR 808 Dresden
- [7] LA. Bromley; C.A Wilke; Viskosity Behavior of Gases Ind. Engng. Chem. 43 (1951) S. 1641/1648
- [8] Fortschrittsberichte der VDI- Zeitschriften, Reihe 3, Nr. 31 Viskosität, Wärmeleitfähig, Schmidt- und Prandtlzahlen von Gasgemischen

 $\overline{\mathcal{L}}$ 

- [9] E. Truckenbrodt; Fluidmechanik Band 1, 1980, Springer - Verlag, Berlin
- [10] H.D. Baehr; Thermodynamik 6. Auflage 1988, Springer- Verlag, Berlin
- [11] F. Kohlrausch; Praktische Physik, Band III, 1968, Teubner, Stuttgart
- [12] Landolt- Börnstein; 6. Auflage Bd. H/2a, 1974, Springer- Verlag, Berlin
- [13] H.D. Baehr; Schwier, K.; Thermodynamische Eigenschaften Mollier- i,x Diagramm für feuchte Luft, 1961, Springer- Verlag, Berlin

42